# RECOMENDACIÓN UIT-R BR.1352-2

# **Formato de fichero para el intercambio de materiales de programas de audio con metadatos por medios basados en la tecnología de la información**

(Cuestión UIT-R 215/10)

(1998-2001-2002)

La Asamblea de Radiocomunicaciones de la UIT,

#### *considerando*

a) que se prevé que los medios de almacenamiento basados en la tecnología de la información, incluidos los discos y cintas de datos, serán utilizados en todos los campos de la producción de audio para la radiodifusión, a saber, edición no lineal, reproducción a partir de la emisión y archivos;

b) que esta tecnología ofrece ventajas importantes desde el punto de vista de la flexibilidad de funcionamiento, flujo de producción y automatización de la estación y que, en consecuencia, es interesante para la mejora de los estudios existentes y el diseño de nuevas instalaciones de estudios;

c) que la adopción de un solo formato de fichero para el intercambio de señales simplificaría considerablemente la interoperabilidad de los equipos y estudios distantes, y facilitaría la integración deseable de la edición, la reproducción a partir de la emisión y el archivo;

d) que se debe incluir un conjunto mínimo de información relacionada con la radiodifusión en el fichero para documentar la señal audio;

e) que, con miras a asegurar la compatibilidad entre aplicaciones con complejidades diferentes, se debe acordar un conjunto mínimo de funciones, comunes a todas las aplicaciones capaces de tratar el formato de fichero recomendado;

f) que la Recomendación UIT-R BS.646 define el formato de audio digital utilizado en la producción de audio para radiodifusión sonora y de televisión;

g) que la Recomendación UIT-R BS.775 trata de diversos formatos multicanal que se prevé serán utilizados ampliamente en el futuro próximo;

h) que la necesidad de intercambiar materiales de audio se plantea también cuando se emplean los sistemas de codificación de las Normas ISO/CEI 11172-3 e ISO/CEI 13818-3 para comprimir la señal;

j) que varias entidades radiodifusoras mundiales han aprobado ya la adopción de un formato de fichero común para el intercambio de programas;

k) que la compatibilidad con los formatos de ficheros comerciales actualmente disponibles podría minimizar los esfuerzos de la industria para aplicar este formato en los equipos;

l) que un formato normalizado para la información de historial de codificación simplificaría el empleo de la información tras el intercambio de programas;

m) que la calidad de la señal de audio está influida por el tratamiento que haya tenido la señal, especialmente por la utilización decodificación y decodificación no lineales durante los procesos de reducción binaria,

#### *recomienda*

**1** que, para el intercambio de programas de audio por medios basados en la tecnología de la información, los parámetros de la señal audio, la frecuencia de muestreo, la resolución de codificación y la preacentuación se fijen de acuerdo con las partes pertinentes de la Recomendación UIT-R BS.646;

**2** que se utilice el formato de fichero especificado en el Anexo 1 para el intercambio1 de programas de audio en formato modulación por impulsos codificados MIC (en inglés: PCM) lineal por los medios basados en la tecnología de la información;

**3** que cuando las señales audio sean codificadas aplicando los sistemas de codificación de las Normas ISO/CEI 11172-3 o ISO/CEI 13818-3, se utilice el formato de fichero especificado en el Anexo 1 y complementado en el Anexo 2 para el intercambio de programas de audio por los medios basados en la tecnología de la información2;

**4** que, cuando se utilice el formato de fichero especificado en los Anexos 1 y/o 2 para cursar información sobre el material de audio recopilado y reordenado por una estación de trabajo audio digital (DAW, *digital audio workstation*), los metadatos cumplirán las especificaciones detalladas en el Anexo 3.

# ANEXO 1

# **Especificación del formato de onda de radiodifusión**

## *Un formato para ficheros de datos de audio en radiodifusión*

# **1 Introducción**

 $\mathcal{L}_\text{max}$  , where  $\mathcal{L}_\text{max}$  and  $\mathcal{L}_\text{max}$ 

El formato de onda de radiodifusión (BWF, *broadcast wave format*), se basa en el formato de fichero audio WAVE de Microsoft<sup>®</sup> que es un tipo de fichero especificado en el «Formato de fichero de intercambio de recursos» (RIFF, *Resource Interchange File Format*) de Microsoft. Los ficheros WAVE contienen específicamente datos de audio. El bloque de construcción básico del formato de fichero RIFF, denominado segmento (chunk), contiene un grupo de piezas de información estrechamente relacionadas. Consiste en un identificador de segmento, un valor entero que representa la longitud en octetos del segmento y la información. Un fichero RIFF se compone de una colección de segmentos.

Para el BWF, se aplican algunas restricciones al formato WAVE original. Además, el fichero BWF incluye un segmento de audio de radiodifusión (<Broadcast audio extension>), que se ilustra en la Fig. 1 siguiente.

<sup>1</sup> La adopción del formato de fichero recomendado, no sólo para el intercambio sino también como el formato de fichero para el medio grabado, sería una solución preferible para todos los usuarios pues se economizaría tiempo y espacio de almacenamiento temporal para la conversión cuando se transfiere la señal de audio entre equipos. Sin embargo, se reconoce que una recomendación en ese sentido podría penalizar a los realizadores que utilizan algunas plataformas de computador.

<sup>2</sup> Se pueden definir otros anexos en el futuro, con el fin de ampliar el formato de fichero para transportar señales audio codificadas con otros sistemas de interés para las entidades de radiodifusión.

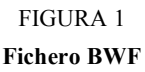

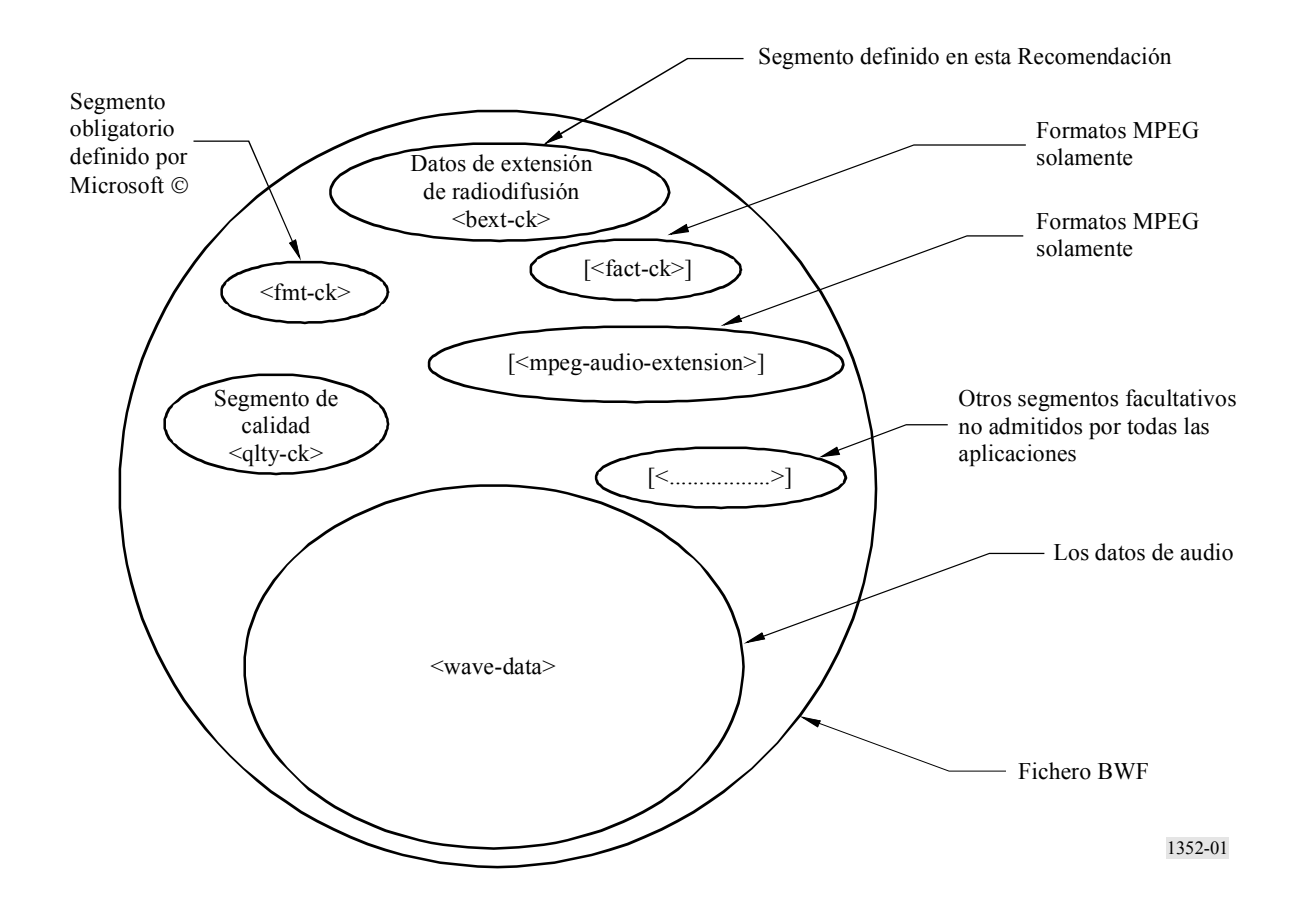

Este Anexo contiene la especificación del segmento de extensión de audio de radiodifusión que se utiliza en todos los ficheros BWF. Además, en el Apéndice 1 figura información sobre el formato RIFF básico y cómo se puede ampliar a otros tipos de datos de audio. Los detalles del formato de onda con MIC figuran también en el Apéndice 1. Las especificaciones detalladas de la ampliación a otros tipos de datos de audio se incluyen en los Anexos 2 y 3 a esta Recomendación.

# **2 Fichero de formato de onda de radiodifusión**

#### **2.1 Contenido de un fichero de formato de onda de radiodifusión**

Un fichero de formato de onda de radiodifusión comenzará con el encabezamiento obligatorio Microsoft<sup>®</sup> RIFF «WAVE» y por lo menos los segmentos siguientes:

```
\langleWAVE-form> ->
   RIFF('WAVE' 
      <broadcast_audio_extension> //Información sobre la secuencia audio 
      <fmt-ck> //Formato de la señal audio: MIC/Grupo de Expertos sobre 
                                  imágenes en movimiento (MPEG)
```
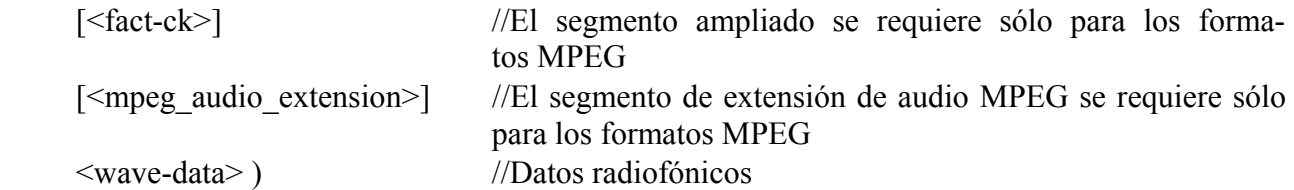

NOTA 1 – Cualesquiera otros tipos de segmentos que estén presentes en el fichero tienen que considerarse como privados. Las aplicaciones no tienen que interpretar o utilizar estos segmentos. Por consiguiente, no se garantiza la integridad de los datos contenidos en los segmentos no enumerados anteriormente. Sin embargo, las aplicaciones BWF deben transferir estos segmentos siempre que sea posible.

## **2.2 Segmentos existentes definidos como parte de la norma RIFF**

La norma RIFF se define en documentos publicados por Microsoft® Corporation. Esta aplicación utiliza varios segmentos que ya están definidos, a saber:

fmt-ck (segmento de formato)

fact-ck (segmento ampliado)

En el Apéndice 1 al Anexo 1 figuran las descripciones actuales de estos segmentos para información.

## **2.3 Segmento de extensión de audio de radiodifusión**

Los parámetros suplementarios necesarios para el intercambio de material entre entidades de radiodifusión se añaden en un segmento específico «extensión de audio de radiodifusión» que se define como sigue:

broadcast audio extension typedef struct {

**Campo Descripción** 

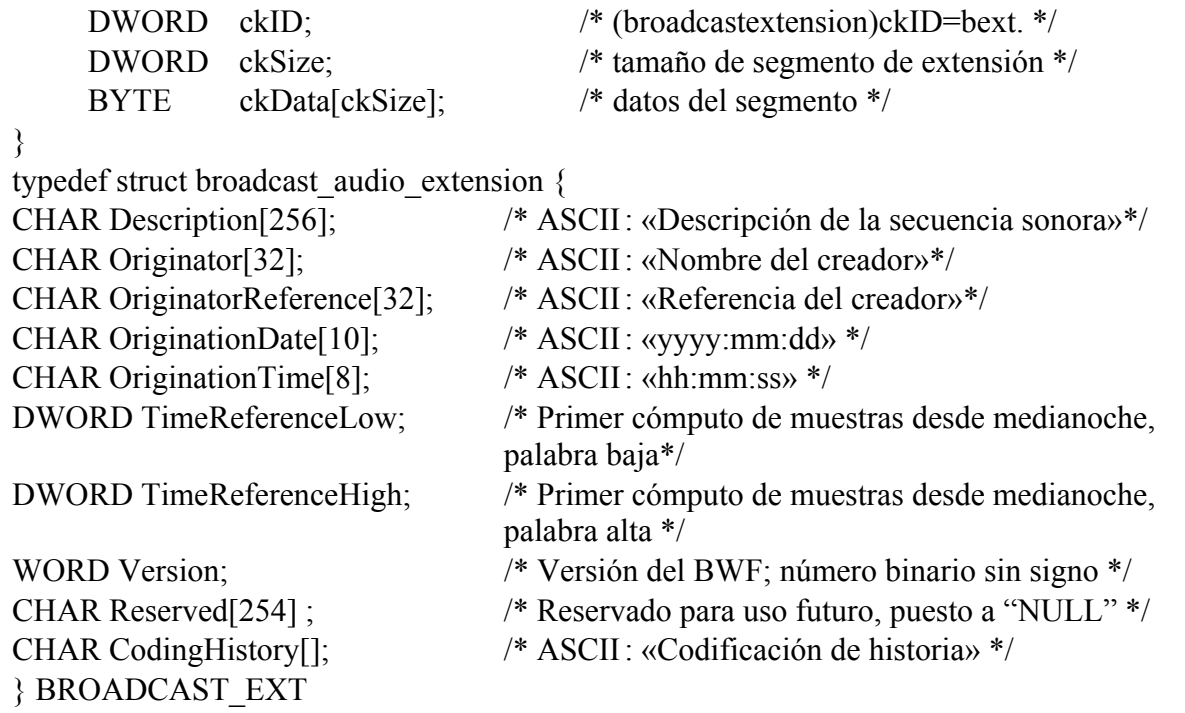

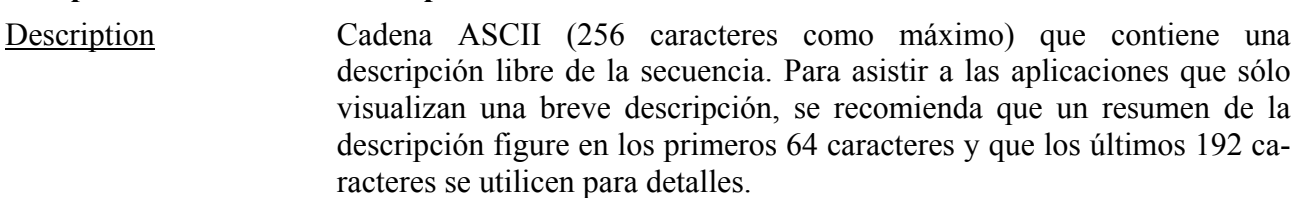

Originator Cadena ASCII (32 caracteres como máximo) que contiene el nombre de la fuente/productor del fichero audio. Si la longitud de la cadena es menor que 32 caracteres, el campo es terminado por un carácter nulo

OriginatorReference Cadena ASCII (32 caracteres como máximo) que contiene una referencia unívoca asignada por la organización de la fuente. Si la longitud de la cadena es menor que 32 caracteres, el campo es terminado por un carácter nulo.

> Un formato estándar para la información «Unique» Source Identifier (USID), para utilizar en el campo Originator Reference se ofrece en el Apéndice 3 al Anexo 1

OriginationDate 10 caracteres ASCII que contienen la fecha de creación de la secuencia audio. El formato es «',año',-,'mes,'-',día,'» con 4 caracteres para el año y 2 caracteres para los otros ítems.

Año se define de 0000 a 9999

Mes se define de 1 a 12

Día se define de 1 a 31

 El separador entre los ítems puede ser cualquier cosa, pero se recomienda utilizar uno de los siguientes caracteres:

'-' guión '' subrayado ':' dos puntos '' espacio '.' punto

OriginationTime 8 caracteres ASCII que contienen la hora de creación de la secuencia audio. El formato es «'hora,'-',minuto,'-',segundo'» con 2 caracteres por ítem.

Hora se define de 0 a 23.

Minuto y segundo se definen de 0 a 59.

 El separador entre los ítems puede ser cualquier cosa, pero se recomienda que se utilice uno de los siguientes caracteres:

'-' guión '' subrayado ':' dos puntos '' espacio '.' punto

TimeReference Este campo contiene el código temporal de la secuencia. Es un valor de 64 bits que contiene el primer cómputo de muestras desde medianoche. El número de muestras por segundo depende de la frecuencia de muestreo que se define en el campo <nSamplesPerSec> (número de muestras por segundo) de <**format chunk**> (segmento de formato).

Version Un número binario sin signo que indica la versión del BWF. Inicialmente se pone a cero.

Reserved 254 octetos reservados para extensión. Estos 254 octetos deben ponerse a un valor NULO. En el futuro, el valor nulo se utilizará como un valor por defecto para mantener la compatibilidad.

CodingHistory Caracteres ASCII no restringidos que contienen una colección de cadenas terminadas por CR/LF. Cada cadena contiene una descripción del proceso de codificación aplicado. Cada nueva aplicación de codificación tiene que

añadir una nueva cadena con la información apropiada. En el Apéndice 2 del Anexo 1 figura un formato normalizado para la información de historial de codificación.

 Esta información debe contener el tipo de sonido (MIC o MPEG) con sus parámetros específicos:

 MIC: modo (monofónico, estereofónico), tamaño de la muestra (8, 16 bits) y frecuencia de muestreo,

 MPEG: frecuencia de muestreo, velocidad binaria, capa (I o II) y el modo (monofónico, estereofónico, estereofónico asociado o canal dual),

 Se recomienda que los fabricantes de los codificadores proporcionen una cadena ASCII para utilizarla en la historia de codificación.

NOTA 1 – Se están efectuando estudios con miras a proponer un formato para la historia de codificación que simplificará la interpretación de la información proporcionada en este campo.

## **2.4 Otra información específica de aplicaciones**

Se están realizando estudios para definir otros segmentos destinados a transportar o señalar datos que son específicos de determinadas aplicaciones, por ejemplo, para audio editado o para archivo.

# APÉNDICE 1

# AL ANEXO 1

# **Formato de fichero RIFF WAVE (.WAV)**

La información de este Apéndice se ha tomado de los documentos especificación del formato de fichero RIFF de Microsoft<sup>®</sup>. Se incluve para información solamente.

# **1 Formato de fichero de audio de forma de onda (WAVE)**

La forma WAVE se define como sigue. Los programas deben esperar (y pasar por alto) cualesquiera segmentos desconocidos encontrados, con todas las formas RIFF. Sin embargo, <fmt-ck> debe aparecer siempre antes que <wave-data> (datos de onda), y estos dos segmentos son obligatorios en un fichero WAVE.

 $\langle$ WAVE-form $>$  - $>$  RIFF ( 'WAVE' <fmt-ck> // Segmento de formato [<fact-ck>] // Segmento ampliado [<other-ck>] // Otros segmentos facultativos <wave-data> ) // Datos radiofónicos

Los segmentos WAVE se describen en las secciones siguientes:

### **1.1 Segmento de formato WAVE**

El segmento de formato WAVE <fmt-ck> especifica el formato de <wave data>. <fmt-ck> se define como sigue:

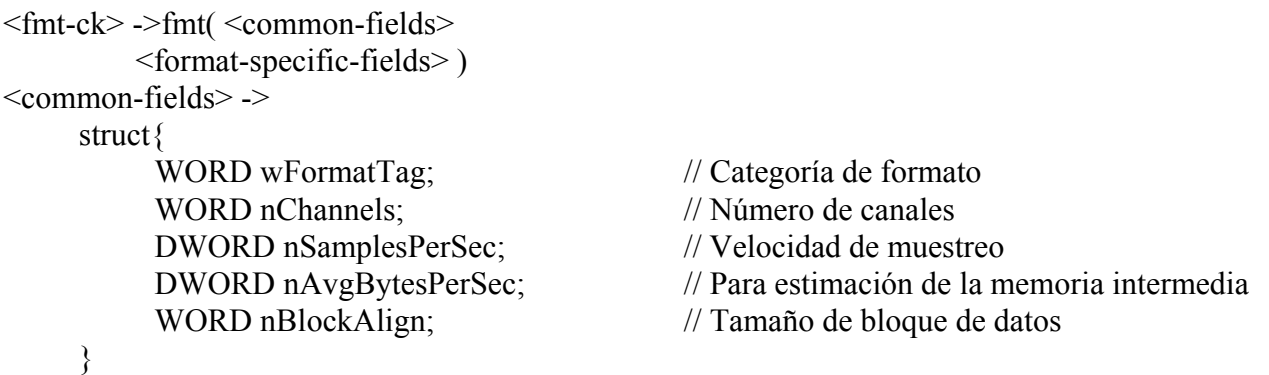

Los campos en la porción <common fields> (campos comunes) del segmento son los siguientes:

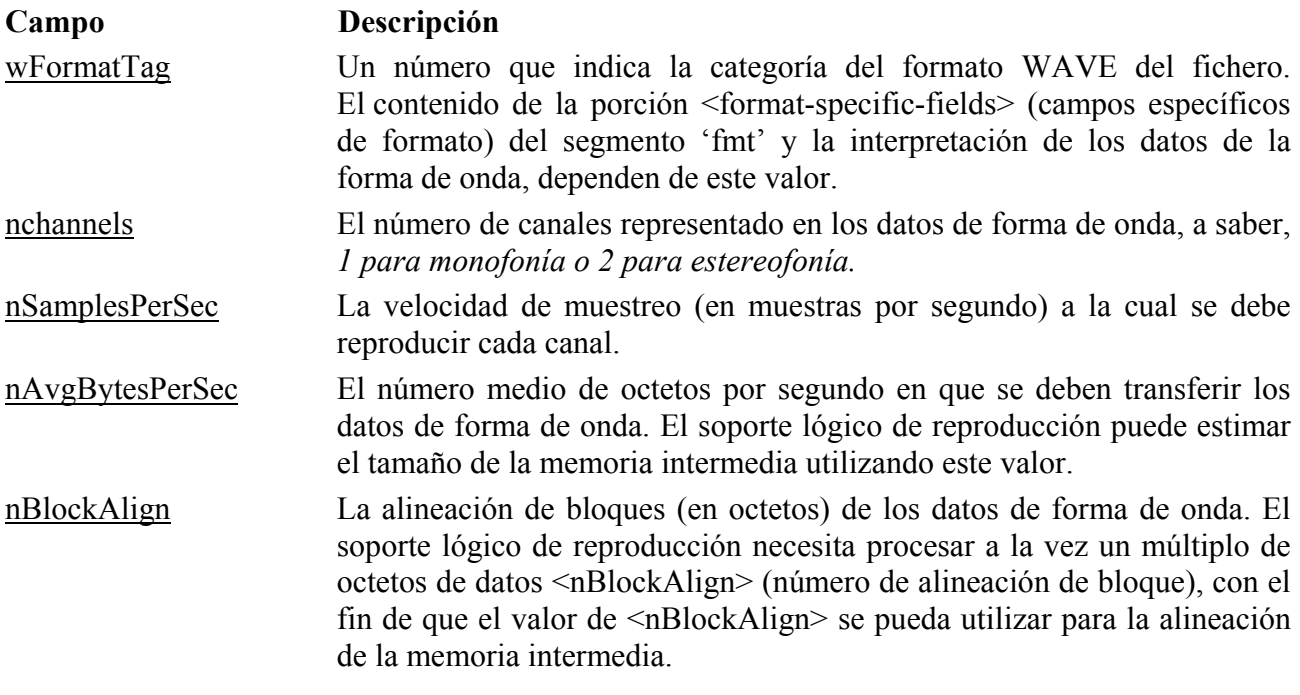

El campo (<format-specific-fields>) consta de cero, uno o más octetos de parámetros. Los parámetros que aparecen dependen de la categoría del formato WAVE: para más detalles, véanse las secciones siguientes. El soporte lógico de reproducción debe permitir (y pasar por alto) cualesquiera parámetros <format-specific-fields> desconocidos que aparezcan al final de este campo.

#### **1.2 Categorías de formato WAVE**

La categoría de formato de un fichero WAVE es especificada por el valor del campo <wFormatTag> (rótulo de formato) del segmento 'fmt'. La representación de datos en <wave data>, y el contenido de <format-specific-fields> del segmento 'fmt', dependen de la categoría del formato.

Entre las categorías de formato WAVE abiertas que no son privadas actualmente definidas cabe citar las siguientes:

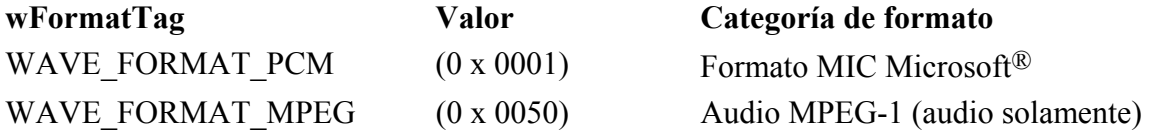

NOTA 1 – Aunque otros formatos WAVE están registrados en Microsoft<sup>®</sup>, sólo los formatos anteriores se utilizan actualmente con BWF. En el § 2 se dan detalles sobre el formato PCM WAVE. En el § 3 figura información general sobre otros formatos WAVE. Los detalles del formato MPEG WAVE se indican en el Anexo 2. En el futuro se pueden definir otros formatos WAVE.

# **2 Formato MIC**

Si el campo <wFormatTag> del <fmt-ck> se pone a WAVE\_FORMAT\_PCM, los datos de forma de onda consisten en muestras representadas en formato MIC. Para los datos de forma de onda MIC, <format-specific-fields> se define como sigue:

<PCM-format-specific> -> struct{ WORD nBitsPerSample; // Tamaño de muestra }

El campo <nBitsPerSample> (número de bits por muestra) especifica el número de bits de datos utilizado para representar cada muestra de cada canal. Si hay múltiples canales, el tamaño de la muestra es igual para cada canal.

Para datos MIC, el campo <nAvgBytesPerSec> (número medio de octetos por segundo) del segmento 'fmt' debe ser igual a la siguiente fórmula, redondeada hasta el siguiente número entero:

#### nChannels× nBitsPerSecond × nBitsPerSample

8

El campo <nBlockAlign> debe ser igual a la siguiente fórmula, redondeada hasta el siguiente número entero:

## nChannels× nBitsPerSample

8

## **2.1 Empaquetado de datos para ficheros PCM WAVE**

En un fichero WAVE monocal, las muestras se almacenan consecutivamente. Para ficheros WAVE estereofónicos, el canal 0 representa el canal izquierdo y el canal 1 representa el canal derecho. La correspondencia de la posición del locutor para más de dos canales no está definida actualmente. En ficheros WAVE multicanal, las muestras están entrelazadas.

Los siguientes diagramas muestran el empaquetado de datos para ficheros WAVE monofónicos y estereofónicos de 8 bits:

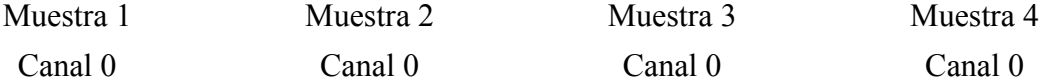

### **Empaquetado de datos para MIC monofónica de 8 bits**

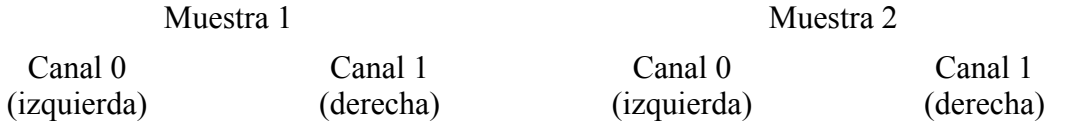

#### **Empaquetado de datos para MIC estereofónica de 8 bits**

Los siguientes diagramas muestran el empaquetado de datos para ficheros WAVE monofónicos y estereofónicos de 16 bits:

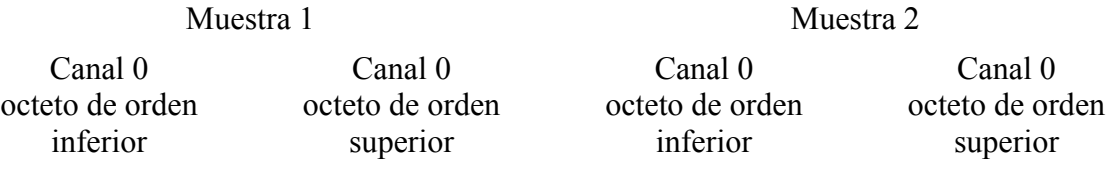

### **Empaquetado de datos para MIC monofónica de 16 bits**

 $M_{\text{max}}$  1

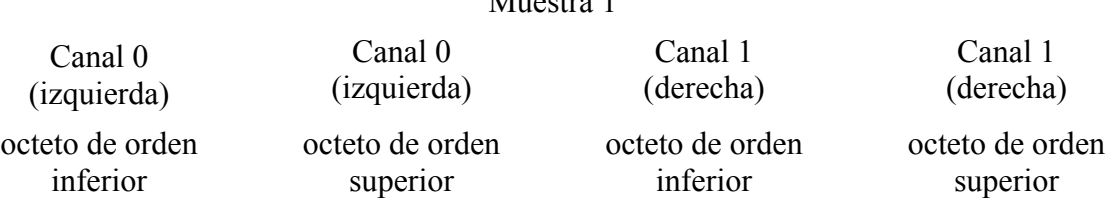

#### **Empaquetado de datos para MIC estereofónica de 16 bits**

## **2.2 Formato de datos de las muestras**

Cada muestra está contenida en un entero i. El tamaño de i es el número más pequeño de octetos requeridos para contener el tamaño de muestra especificado. El octeto menos significativo se almacena primero. Los bits que representan la amplitud de la muestra se almacenan en los bits más significativos de i, y los bits restantes se ponen a cero.

Por ejemplo, si el tamaño de la muestra (grabada en <nBitsPerSample> (número de bits por muestra)) es 12 bits, cada muestra se almacena en un entero de 2 octetos. Los cuatro bits menos significativos del primer octeto (menos significativo) se ponen a cero. El formato de datos y los valores máximos y mínimos de las muestras de forma de onda MIC de varios tamaños son como sigue:

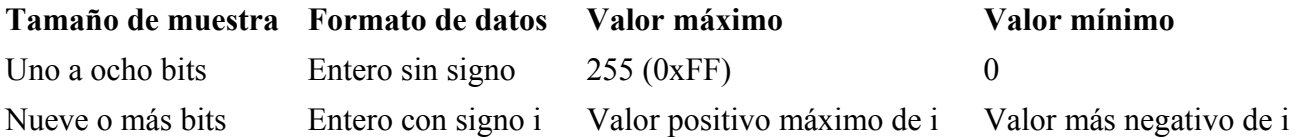

Por ejemplo, los valores máximo, mínimo y medio para datos de forma de onda MIC de 8 bits y de 16 bits son como sigue:

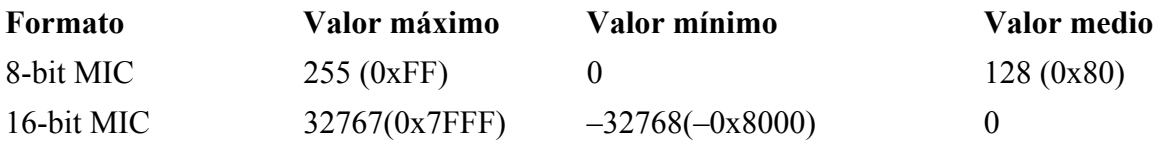

## **2.3 Muestra de ficheros PCM WAVE**

**Ejemplo** de un fichero PCM WAVE con velocidad de muestreo de 11,025 kHz, monofónico, 8 bits por muestra:

RIFF('WAVE' fmt(1, 1, 11025, 11025, 1, 8) data( <wave-data> ) )

**Ejemplo** de un fichero PCM WAVE con velocidad de muestreo de 22,05 kHz, estereofónico, 8 bits por muestra:

RIFF('WAVE' fmt(1, 2, 22050, 44100, 2, 8) data( <wave-data> ) )

**Ejemplo** de un fichero PCM WAVE con velocidad de muestreo de 44,1 kHz, monofónico, 20 bits por muestra:

RIFF( 'WAVE' INFO(INAM("O Canada"Z) ) fmt(1, 1, 44100, 132300, 3, 20) data( <wave-data> ) )

# **2.4 Almacenamiento de datos WAVE**

<**wave data**> contiene los datos de forma de onda y se define como sigue:

 $\langle$ wave-data> ->  $\{ \langle$ data-ck>  $\rangle$ <data-ck> -> data( <wave-data> )

# **2.5 Segmento ampliado**

El segmento ampliado <fact-ck> almacena información importante sobre el contenido del fichero WAVE. Este segmento se define como sigue:

<fact-ck> -> fact( <dwFileSize:DWORD> ) // Número de muestras

Este segmento no se requiere para ficheros MIC.

El segmento ampliado se extenderá para incluir cualquier otra información requerida por futuros formatos WAVE. Los campos añadidos aparecerán después del campo <dwFileSize> (tamaño de fichero). Las aplicaciones pueden utilizar el campo de tamaño del segmento para determinar los campos que están presentes.

# **2.6 Otros segmentos facultativos**

Se especifican algunos otros segmentos para utilización en el formato WAVE. Los detalles de estos segmentos figuran en la especificación del formato WAVE y cualesquiera actualizaciones publicadas ulteriormente.

NOTA 1 – El formato WAVE puede admitir otros segmentos facultativos que pueden ser incluidos en ficheros WAVE para transportar información específica. Como se indica en la Nota 1 del § 2.1 del Anexo 1, en el formato de onda de radiodifusión se considera que éstos son segmentos privados y serán omitidos por aplicaciones que no pueden interpretarlos.

# **3 Otros tipos de WAVE**

La siguiente información se ha extraído de Microsoft<sup>®</sup> Data Standards. Destaca las extensiones necesarias de los ficheros WAVE básicos (utilizados para audio MIC) con el fin de tratar otros tipos de formato WAVE.

# **3.1 Información general**

Todos los tipos WAVE recientemente definidos deben contener un <fact-ck> (segmento ampliado) y una descripción de formato de onda ampliada dentro del segmento de formato <fmt-ck>: Los ficheros RIFF WAVE del tipo WAVE\_FORMAT\_PCM no tienen que tener el segmento suplementario ni la descripción de formato de onda ampliada.

## **3.2 Segmento ampliado**

Este segmento almacena información dependiente del fichero sobre el contenido del fichero WAVE. Especifica actualmente la longitud del fichero en muestras.

### **Extensión del formato WAVE**

La estructura de formato de onda ampliada añadida a <**fmt-ck**> se utiliza para definir todos los datos de onda de formato que no son MIC, y se describe como sigue. La estructura de formato de forma de onda ampliada general se utiliza para todos los formatos que no son MIC.

typedef struct waveformat\_extended\_tag {

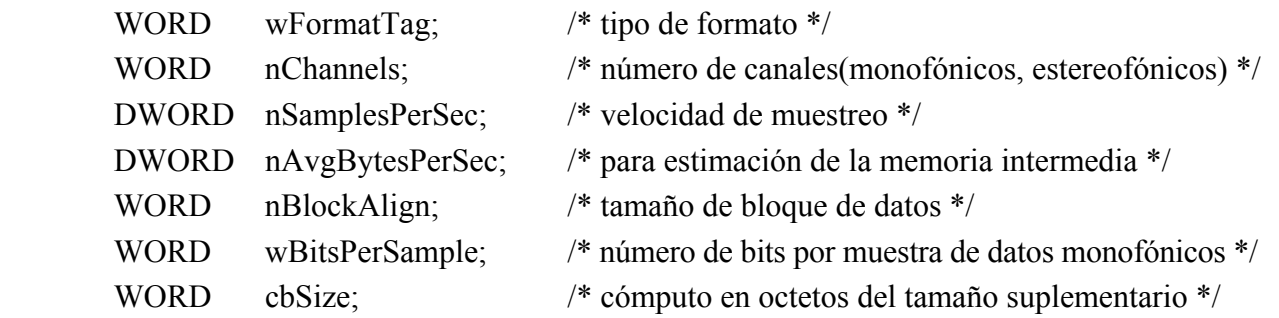

## } WAVEFORMATEX;

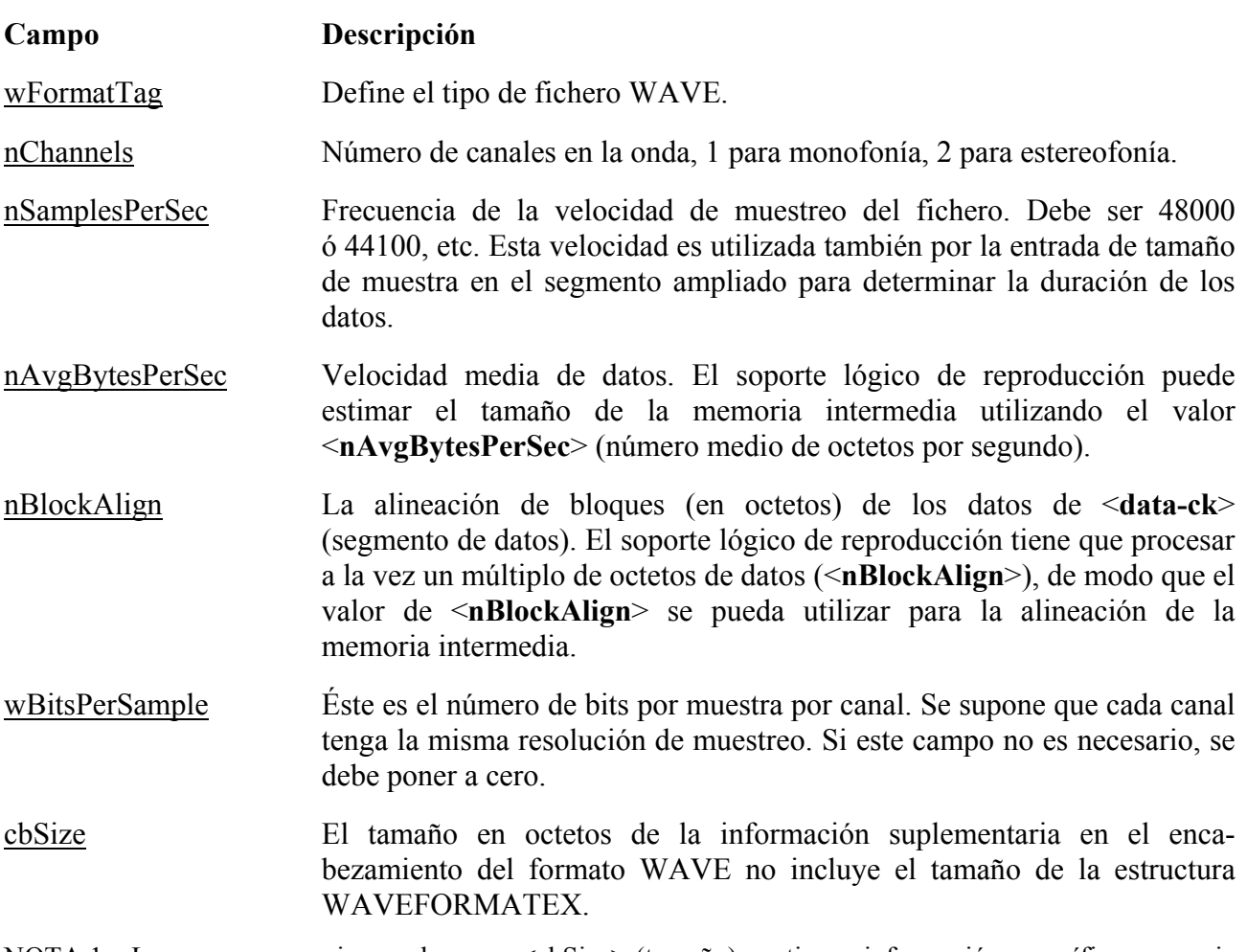

NOTA 1 – Los campos que siguen al campo <cbSize> (tamaño) contienen información específica necesaria para el formato WAVE definido en el campo <wFormatTag> (rótulo de formato). Cualesquiera formatos WAVE que puedan ser utilizados en el BWF se especificarán en Suplementos a la presente Recomendación.

# APÉNDICE 2

# AL ANEXO 1

# **Especificación del formato para el campo <CodingHistory>**

### **Introducción**

El campo <CodingHistory> del segmento <br/>bext> se define como una colección de cadenas que contienen un historial de los procesos de codificación. Debe añadirse una nueva fila siempre que varíe el historial de codificación. Cada fila debe contener una cadena variable para cada parámetro de la codificación. Cada fila debe terminar por CR/LF. A continuación se da un formato para las cadenas del historial de codificación.

## **Sintaxis**

La sintaxis de cada fila debe ser la siguiente:

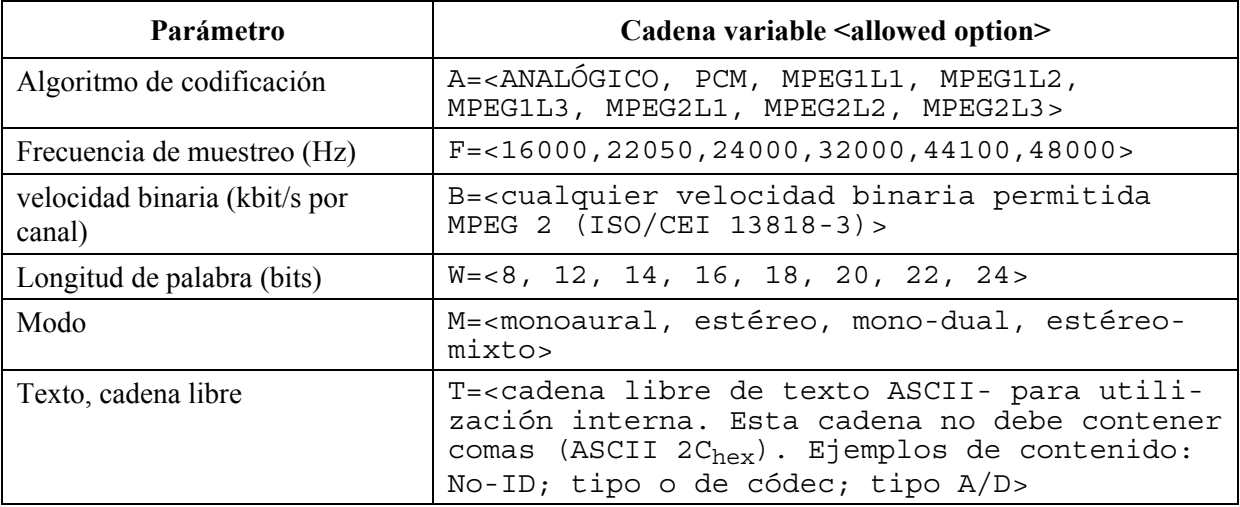

Las cadenas variables deben ir separadas por comas (ASCII 2C<sub>hex</sub>). Cada fila debe terminar por CR/LF.

Variable B = se utiliza únicamente para codificación MPEG.

Variable W = Para codificación MPEG, debe utilizarse a fin de indicar la longitud de la palabra de la entrada MIC al codificador MPEG.

#### **Ejemplos de campos de historial de codificación**

#### **Ejemplo 1**

A=PCM,F=48000,W=16,M=stereo,T=original,CR/LF A=MPEG1L2,F=48000,B=192,W=16,M=stereo,T=PCX9,CR/LF

# **Interpretación del Ejemplo 1**

# **Línea 1:**

El fichero original se registra como fichero BWF lineal con codificación MIC y:

- Frecuencia de muestreo: 48 kHz
- Resolución de codificación: 16 bits por muestra
- Modo: estéreo
- Estado: codificación original

# **Línea 2:**

El fichero original se ha convertido en un fichero BWF de Capa 2 MPEG-1 utilizando los parámetros:

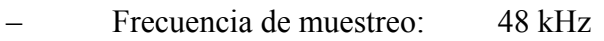

- bits por segundo por canal: 192 kbit/s
- Resolución de codificación: 16 bits
- Modo: estéreo
- Codificador: PCX9 (digigram)

# **Ejemplo 2 para un proceso de digitalización de material analógico**

A=ANALOGUE,M=stereo,T=StuderA816; SN1007; 38; Agfa\_PER528,<CR/LF>

A=PCM,F=48000,W=18,M=stereo,T=NVision; NV1000; A/D,<CR/LF>

A=PCM,F=48000,W=16,M=stereo,T=PCX9;DIO,<CR/LF>

# **Interpretación del Ejemplo 2**

## **Línea 1:**

Se reprodujo la cinta magnética analógica, tipo Agfa PER528, en un grabador modelo Studer A816, número de serie 1007:

- Velocidad de cinta: 38 cm/s
- Modo: estéreo

## **Línea 2:**

La grabación era una digitalización utilizando un convertidor A/D tipo NVision NV1000 con:

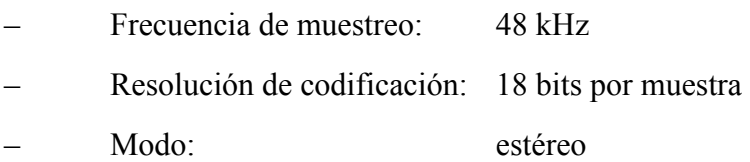

## **Línea 3:**

La grabación se almacenó como fichero BWF con codificación MIC lineal, utilizando la entrada digital de una tarjeta de interfaz PCX9 con:

- Frecuencia de muestreo: 48 kHz
- Resolución de codificación: 16 bits por muestra
- Modo: estéreo

# APÉNDICE 3

# AL ANEXO 1 (Normativo)

# **Especificación del formato de «Unique» Source Identifier (USID) para utilizar en el campo <OriginatorReference>**

#### **USID**

El USID en <OriginatorReference> se genera mediante varias fuentes independientes de aleatorización a fin de garantizar su unicidad en ausencia de una única autoridad de asignación. Una forma eficaz y fácil de utilizar el método de aleatorización consiste en combinar la información específica de usuario, de máquina y de tiempo con un número aleatorio. Los elementos son:

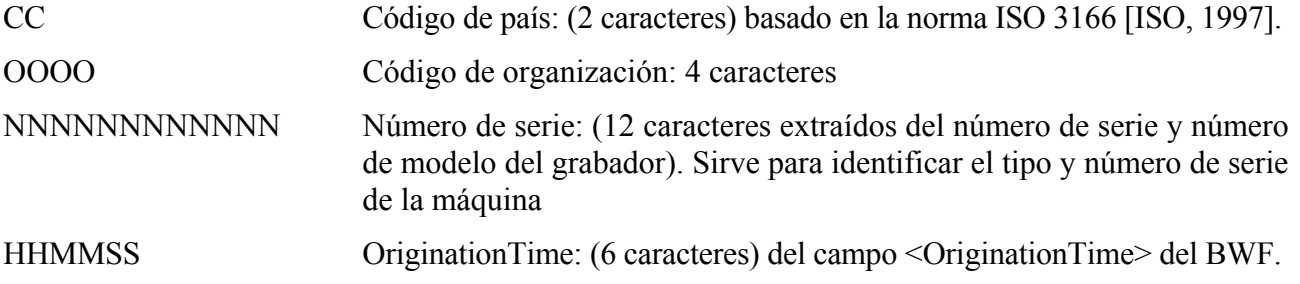

Estos elementos bastarán para identificar una grabación determinada en forma útil para las personas, junto con otras fuentes de información, formales e informales.

Además, el USID contiene:

RRRRRRRR Número aleatorio: (8 caracteres) generado localmente por el grabador utilizando algún algoritmo aleatorio razonable.

Este elemento sirve para identificar por separado los ficheros, como los canales estéreo o las pistas en las grabaciones multipista que sean hechos al mismo tiempo.

#### **Ejemplos de USID**

#### **Ejemplo 1**

USID generado por un aparato Tascam DA88, S/N 396FG347A, utilizado por la Radiotelevisión Italiana (RAI) a las 12:53:24 horas

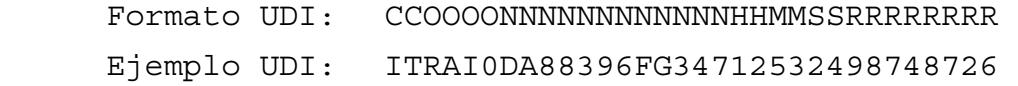

#### **Ejemplo 2**

USID generado por un xxxxxxx, S/N sssssssss, utilizado por la Radiodifusora finlandesa YLE, a las 08:14:48 horas

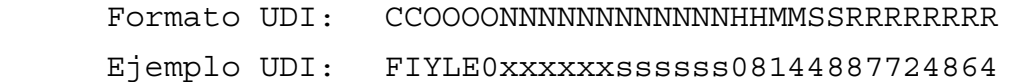

# **Referencias Bibliográficas**

ISO 3166-1:1997: Codes for the representation of names of countries and their subdivisions – Part 1: Country codes (véase[: http://www.din.de/gremien/nas/nabd/iso3166ma/index.html\)](http://www.din.de/gremien/nas/nabd/iso3166ma/index.html)

# ANEXO 2

# **Especificación del formato de onda de radiodifusión con audio MPEG-1**

# *Un formato para ficheros de datos de audio en radiodifusión*

# **1 Introducción**

Este Anexo contiene la especificación de la utilización del BWF para transportar señales audio MPEG solamente. Para audio MPEG, es necesario añadir a los segmentos básicos especificados en la parte principal de ésta, la siguiente información:

- una extensión al segmento de formato;
- un segmento ampliado;
- un segmento de extensión MPEG.

La extensión al segmento de formato y al segmento ampliado se especifican como parte del formato WAVE y la información pertinente figura en el Apéndice 1 al Anexo 2.

La especificación del segmento de extensión MPEG se presenta en el § 2 del Anexo 2.

La parte principal de esta Recomendación contiene la especificación del segmento de extensión de audio de radiodifusión que se utiliza en todos los BWF. La información sobre el formato RIFF básico figura en el Apéndice 1 al Anexo 2.

# **2 Audio MPEG**

Microsoft<sup>©</sup> ha especificado cómo se pueden organizar los datos de audio MPEG en ficheros WAVE. Una extensión del segmento de formato y un segmento ampliado transportan información adicional necesaria para especificar las opciones de codificación MPEG. Los principios generales se indican en el Apéndice 1 al Anexo 1 y los detalles en el Apéndice 1 al Anexo 2. Para la capa II de MPEG se ha encontrado que hay que transportar información suplementaria sobre la codificación de la señal. Ésta es transportada en el segmento <extensión de audio MPEG> (<**MPEG Audio Extension**>), elaborado por el Grupo de Audio de la capa 2 de MPEG. Este segmento se especifica a continuación.

# **2.1 Segmento de extensión de audio MPEG**

El segmento de extensión de audio MPEG se define como sigue:

```
typedef struct { 
   DWORD ckID; /* (mpeg extension)ckID='mext' */
    DWORD ckSize; /* tamaño de segmento de extensión: 
                            cksize = 000C*/ BYTE ckData[ckSize]; /* datos del segmento */ 
}
```
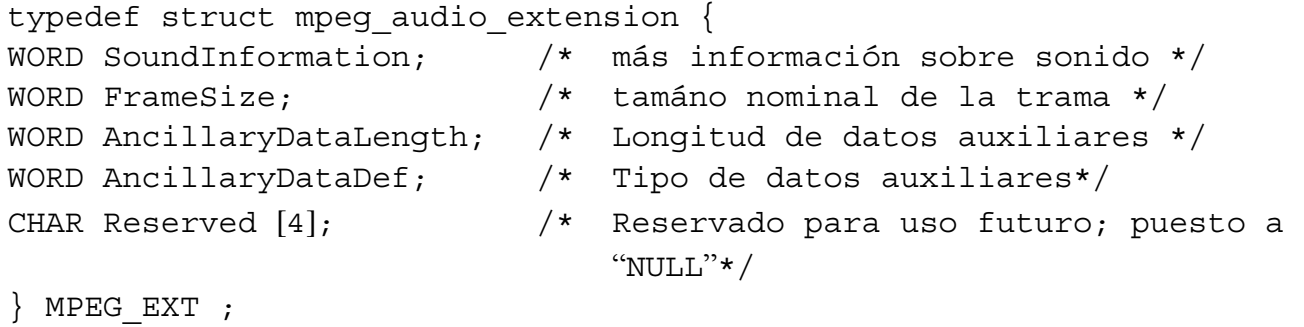

#### **Campo Descripción**

SoundInformation 16 bits que dan información adicional sobre el fichero de sonido:

Para la capa II (o capa I) MPEG:

Bit 0: '1' Datos de sonido homogéneos

'0' Datos de sonido no homogéneos

 Los bits 1 y 2 se utilizan para información adicional para ficheros de sonido homogéneos:

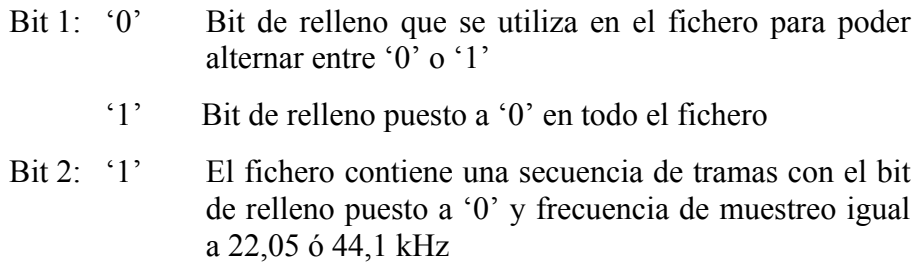

NOTA 1 – Este fichero no cumple la norma MPEG (§ 2.4.2.3, definición de bit de relleno), pero se puede considerar como un caso especial de velocidad binaria variable. No se necesita un decodificador MPEG para decodificar este tren de bits, pues la mayoría de los decodificadores realizarán esta función. La velocidad binaria será ligeramente más baja que la indicada en el encabezamiento.

- Bit 3: '1' Se utiliza formato libre
	- '0' Ninguna trama de audio en formato libre.

FrameSize Número de octetos de 16 bits de una trama nominal.

 Este campo tiene significado solamente para ficheros homogéneos; en los demás casos se pone a '0'.

 Si no se utiliza el bit de relleno, es decir, que permanece constante en todas las tramas del fichero de sonido, el campo <FrameSize> (tamaño de trama) contiene el mismo valor que el campo <nBlockAlign> en el segmento de formato. Si se utiliza el bit de relleno y se producen longitudes variables en los datos de sonido, <FrameSize> contiene el tamaño de una trama con el bit de relleno puesto a '0'. La longitud de una trama con el bit de relleno puesto a '1' es un octeto más (cuatro octetos para la capa I), es decir, <FrameSize+1>.

 El hecho de que <nBlockAlign> se pone a '1' significa longitudes de trama variables (Frame Size o Frame Size  $+1$ ) con bit de relleno variable.

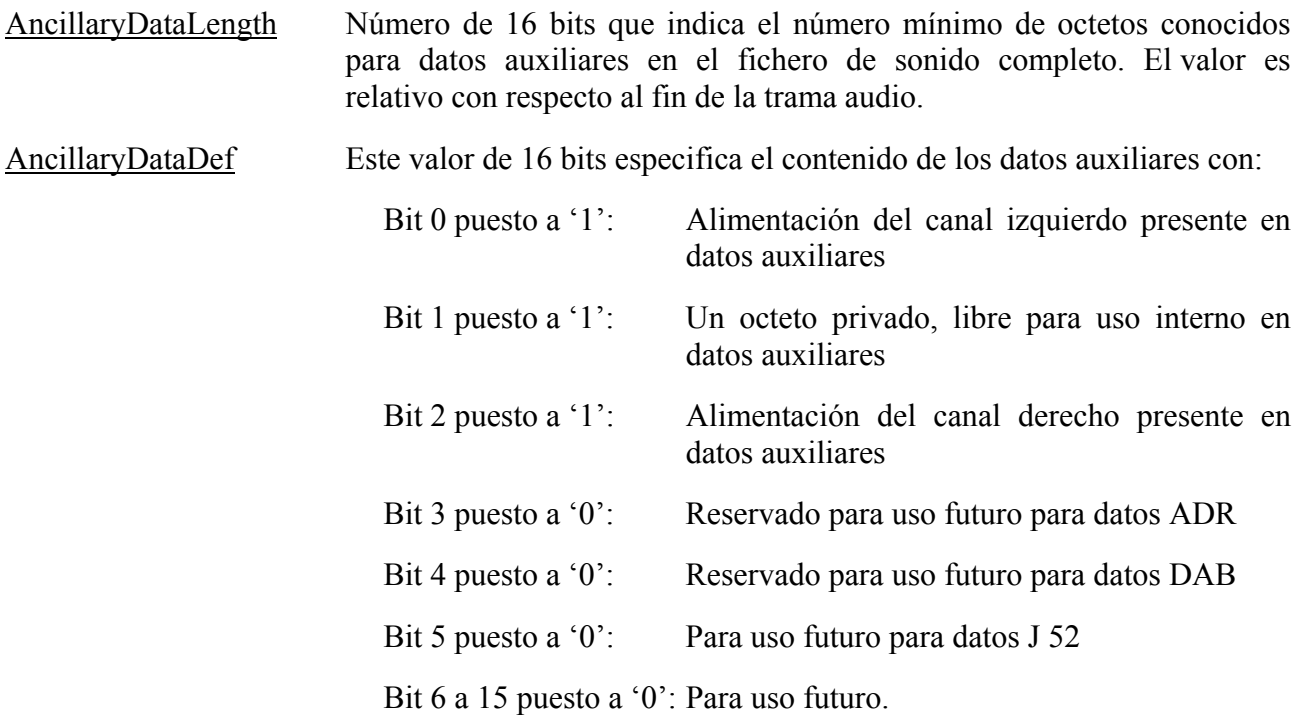

#### NOTAS

- Los ítems presentes en datos auxiliares siguen el mismo orden que los números de bit en definición de datos auxiliares (AncillaryDataDef). El primer ítem se almacena al final de los datos auxiliares, el segundo ítem se almacena justamente detrás del primero, etc.
- Para un fichero monofónico, el bit 2 se pone siempre a '0' y el bit 0 se relaciona con la alimentación de la trama monofónica.
- Para un fichero estereofónico, si el bit 2 equivale a '0' y el bit 0 equivale a '1', la alimentación se relaciona con el máximo de alimentación a la izquierda y a la derecha.
- La alimentación se almacena en 2 octetos y corresponde al valor absoluto de la muestra máxima utilizada para codificar la trama. Éste es un valor de 15 bits en formato Big Endian.

Reserved 4 octetos reservados para uso futuro. Estos 4 octetos se deben poner a nulo. En algún uso futuro, el valor nulo se empleará para el valor por defecto con miras a mantener la compatibilidad.

# APÉNDICE 1

# AL ANEXO 2

# **Formato de fichero RIFF WAVE (.WAV)**

Este Apéndice especifica la información suplementaria necesaria para un fichero WAVE que contiene audio MPEG.

La información de este Apéndice se ha tomado de los documentos de especificación del formato de fichero RFF de Microsoft©. Se incluye para información solamente.

# **1 Audio MPEG-1 (audio solamente)**

# **1.1 Segmento ampliado**

Este segmento se requiere para todos los formatos WAVE que no sean WAVE\_FORMAT\_PCM. Almacena información dependiente del fichero sobre el contenido de los datos WAVE. Especifica actualmente la longitud temporal de los datos en las muestras.

NOTA 1 – Véase también el Apéndice 1 al Anexo 1, § 2.5.

# **1.2 Encabezamiento de formato WAVE**

```
#define WAVE_FORMAT_MPEG (0x0050)
typedef struct mpeg1waveformat_tag { 
   WAVEFORMATEX Wf x:
    WORD fwHeadLayer; 
    DWORD dwHeadBitrate; 
    WORD fwHeadMode; 
   WORD fwHeadModeExt;
    WORD wHeadEmphasis; 
    WORD fwHeadFlags; 
    DWORD dwPTSLow; 
    DWORD dwPTSHigh; 
} MPEG1WAVEFORMAT;
```
**Campo Descripción**  wFormatTag Se debe poner a WAVE\_FORMAT\_MPEG. *[0x0050]* nChannels Número de canales, 1 para monofonía, 2 para estereofonía. nSamplesPerSec Frecuencia de muestreo (Hz) del fichero WAVE: 32 000, 44 100, ó 48 000, etc. Obsérvese, no obstante, que si la frecuencia de muestreo de los datos es variable, este campo se debe poner a cero. Se recomienda encarecidamente que se utilice una frecuencia de muestreo fija para aplicaciones de computadores de mesa. nAvgBytesPerSec Velocidad de datos media; pudiera no ser igual a la velocidad binaria MPEG si se utiliza codificación de velocidad binaria variable en la capa III. nBlockAlign La alineación de bloques (en octetos) de los datos en <**data-ck**>. Para trenes de audio que tienen una longitud de trama de audio fija, la alineación de bloques es igual a la longitud de la trama. Para los trenes en los que la longitud de trama varía, <**nBlockAlign**> se debe poner a 1. Con una frecuencia de muestreo de 32 ó 48 kHz, el tamaño de una trama de audio MPEG depende de la velocidad binaria. Si un tren de audio utiliza una velocidad binaria constante, el tamaño de las tramas de audio no varía. Por consiguiente, se aplican las siguientes fórmulas: Capa I: nBlockAlign =  $4*(int)(12*BitRate/SamplingFreq)$ Capas II y III: nBlockAlign = (int)(144\*BitRate/SamplingFreq)

Ejemplo 1: Para la capa I, con una frecuencia de muestreo de 32 000 Hz y una velocidad binaria de 256 kbit/s, nBlockAlign = 384 octetos.

 Si un tren de audio contiene tramas con diferentes velocidades binarias, la longitud de las tramas varía dentro del tren. Se producen también longitudes de trama variables cuando se utiliza una frecuencia de muestreo de 44,1 kHz: para mantener la velocidad de datos al valor nominal, el tamaño de una trama audio MPEG se aumenta periódicamente en un "intervalo" (4 octetos en la capa I, 1 octeto en las capas II y III) en comparación con las fórmulas indicadas anteriormente. En estos dos casos, el concepto de alineación de bloques no es válido. Por consiguiente, el valor de <**nBlockAlign**> debe ponerse a 1, de modo que las aplicaciones MPEG puedan indicar si los datos están alineados en bloque o no.

NOTA 1 – Obsérvese que es posible construir un tren de audio que tiene tramas de audio de longitud constante a 44,1 kHz poniendo el bit de relleno en el encabezamiento de cada trama de audio al mismo valor (0 ó 1). Obsérvese, no obstante que la velocidad binaria del tren resultante no corresponderá exactamente con el valor nominal del encabezamiento de trama, por lo que algunos decodificadores pueden no ser capaces de decodificar el tren correctamente. En aras de la normalización y de la compatibilidad, se desaconseja este método.

- WBitsPerSample No utilizado, puesto a cero.
- CbSize El tamaño en octetos de la información ampliada después de la estructura WAVEFORMATEX. Para el formato WAVE\_FORMAT\_MPEG normalizado, éste es 22 (0x0016). Si se añaden campos suplementarios, este valor aumentará.

fwHeadLayer La capa audio MPEG, definida por las siguientes banderas:

ACM\_MPEG\_LAYER1 – capa I. ACM\_MPEG\_LAYER2 – capa II.

ACM\_MPEG\_LAYER3 – capa III.

 Algunos trenes MPEG legales pueden contener tramas de diferentes capas. En este caso, las banderas anteriores deben ser puestas a OR (O exclusiva) juntas, de modo que un servidor (driver) pueda determinar qué capas están presentes en el tren.

dwHeadBitrate La velocidad binaria de los datos, en bits por segundo. Este valor debe ser una velocidad binaria normalizada de acuerdo con la especificación MPEG; no todas las velocidades binarias son válidas para todos los modos y capas. Véanse los Cuadros 1 y 2. Obsérvese que este campo registra la velocidad binaria real, no el código de encabezamiento de trama MPEG. Si la velocidad binaria es variable, o si no es una velocidad binaria normalizada, este campo se debe poner a cero. Se recomienda que se evite la codificación de velocidad binaria variable, cuando sea posible.

fwHeadMode Modo tren, definido por las siguientes banderas:

ACM\_MPEG\_STEREO – estereofonía.

ACM\_MPEG\_JOINTSTEREO – estereofonía asociada.

ACM\_MPEG\_DUALCHANNEL – canal dual (por ejemplo, un tren bilingüe).

ACM\_MPEG\_SINGLECHANNEL – monocanal.

Algunos trenes MPEG pueden contener tramas de diferentes modos. En este caso, las banderas anteriores deben ser puestas a OR juntas de modo que un servidor pueda indicar los modos que están presentes en el tren. Esta situación es particularmente probable con codificación de estereofonía asociada, pues los codificadores pueden encontrar útil conmutar dinámicamente entre estereofonía y estereofonía asociada, de acuerdo con las características de la señal. En este caso, se deben fijar ambas banderas ACM\_MPEG\_STEREO y ACM\_MPEG\_JOINTSTEREO.

fwHeadModeExt Contiene parámetros suplementarios para codificación de estereofonía asociada; no se utiliza para otros modos. Véase el Cuadro 3. Algunos trenes MPEG legales pueden contener tramas de diferentes extensiones de modo. En este caso, los valores del Cuadro 3 pueden ser puestos a OR juntos. Obsérvese que fwHeadModeExt se utiliza solamente para codificación de estereofonía asociada; para otros modos (monocanal, canal dual o estereofonía) se debe poner a cero.

> En general, los codificadores conmutarán dinámicamente entre los distintos valores de extensión de modo posibles de acuerdo con las características de la señal. Por consiguiente, para la codificación de estereofonía asociada normal, este campo se debe poner a 0x000f. Sin embargo, si es conveniente limitar el codificador a un tipo determinado de codificación de estereofonía asociada, este campo se puede utilizar para especificar los tipos admisibles.

- wHeadEmphasis Describe la desacentuación requerida por el decodificador; esto implica la acentuación realizada en el tren antes de la codificación. Véase el Cuadro 4.
- fwHeadFlags Fija las banderas correspondientes en el encabezamiento de la trama audio:

ACM\_MPEG\_PRIVATEBIT - fija el bit privado.

ACM\_MPEG\_COPYRIGHT - fija el bit de derechos de autor.

ACM\_MPEG\_ORIGINALHOME - fija el bit original/interno.

ACM\_MPEG\_PROTECTIONBIT - fija el bit de protección e inserta un código de protección contra errores de 16 bits en cada trama.

ACM MPEG ID MPEG1 - fija el bit ID a 1, que define el tren como un tren de audio MPEG-1. *Esta bandera se debe fijar siempre explícitamente para mantener la compatibilidad con futuras extensiones de audio MPEG (es decir, MPEG-2)*.

 Un codificador utilizará el valor de estas banderas para fijar los bits correspondientes en el encabezamiento de cada trama de audio MPEG. Cuando se describe un tren de datos codificados, estas banderas representan una OR lógica de las banderas fijadas en cada encabezamiento de trama. Es decir, si el bit de derechos de autor se fija en uno o más encabezamientos de trama del tren, se fijará la bandera ACM\_MPEG\_COPYRIGHT. Por tanto, el valor de estas banderas no es necesariamente válido para cada trama audio.

# dwPTSLow Este campo (junto con el siguiente) consiste en el sello de hora de presentación (PTS, *presentation time stamp*) de la primera trama del tren de audio de la capa de sistema MPEG. dwPTSLow contiene los 32 bits menos significativos (LSB) del PTS de 33 bits. El PTS se puede utilizar para facilitar la reintegración de un tren de audio con un tren vídeo asociado. Si el tren audio no está asociado con una capa de sistema, este campo se debe poner a cero.

dwPTSHigh Este campo (junto con el anterior) consiste en el sello de hora de presentación (PTS) de la primera trama del tren de audio de la capa de sistema MPEG. El bit menos significativo (LSB) de dwPTSHigh contiene el bit más significativo del PTS de 33 bits. El PTS se puede utilizar para facilitar la reintegración de un tren de audio con un tren de vídeo asociado. Si el tren de audio no está asociado con una capa de sistema, este campo se debe poner a cero.

NOTA 1 – Los dos campos anteriores pueden ser tratados como un solo entero de 64 bits; facultativamente, el campo dwPTSHigh puede ser probado como una bandera para determinar si el bit más significativo está fijado o no.

#### CUADRO 1

# **Velocidades binarias admisibles (bit/s)**

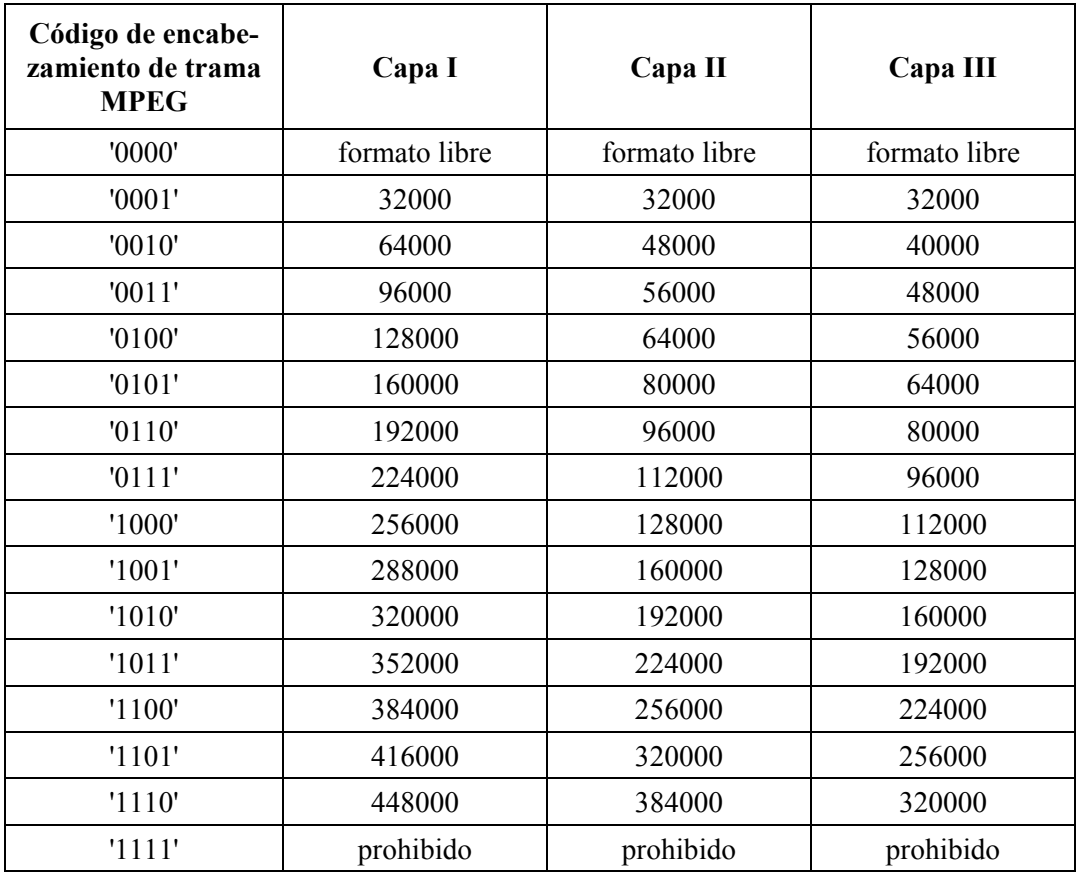

# CUADRO 2

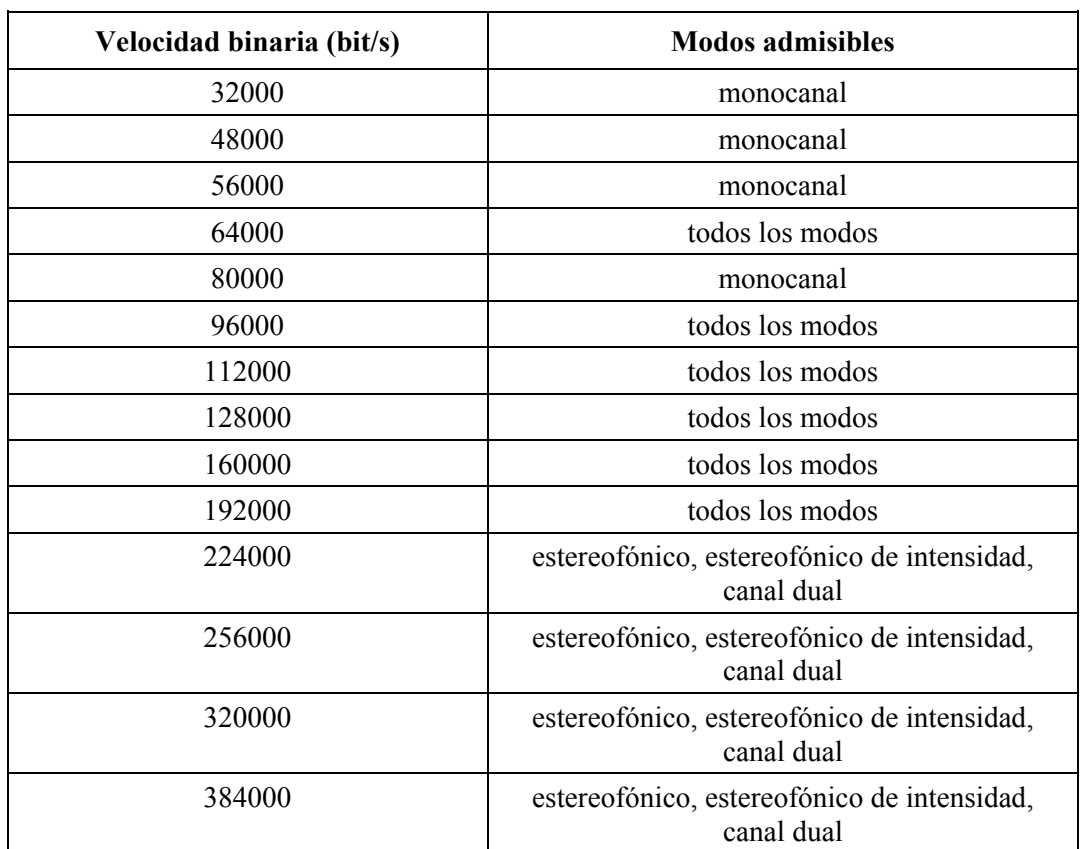

# **Combinaciones de velocidades binarias de modos admisibles para la capa II**

# CUADRO 3

# **Extensión de modos**

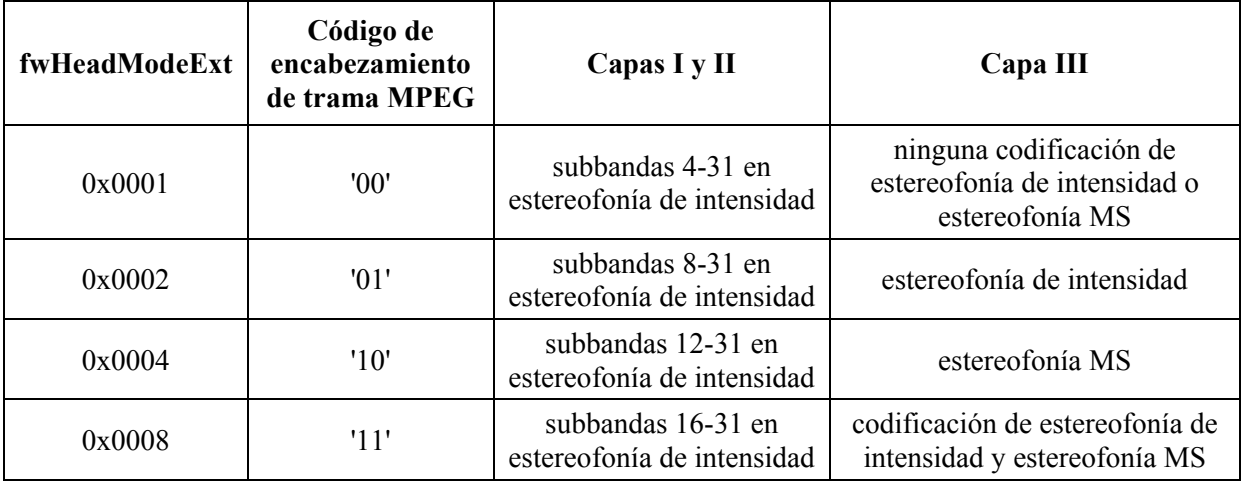

#### CUADRO 4

#### **Campo de acentuación**

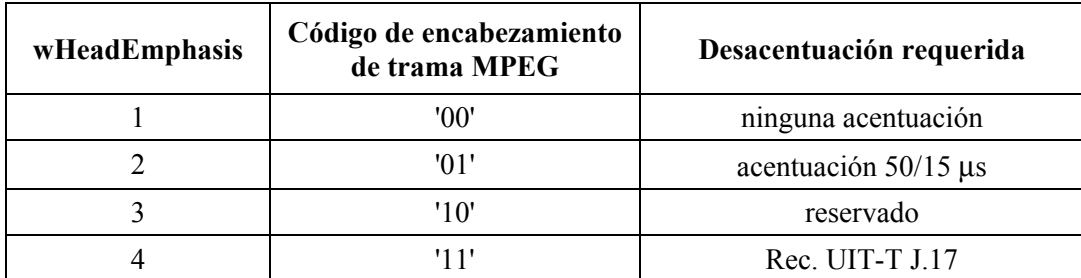

#### **1.3 Banderas utilizadas en campos de datos**

#### **fwHeadLayer**

Las siguientes banderas se definen para el campo <fwHeadLayer**>**. Para la codificación, una de estas banderas se debe fijar de manera que el codificador sepa qué capa ha de utilizar. Para la decodificación, el servidor puede comprobar estas banderas para determinar si es capaz de decodificar el tren. Obsérvese que un tren MPEG legal puede utilizar diferentes capas en diferentes tramas dentro de un solo tren. Por consiguiente, se puede fijar más de una de estas banderas.

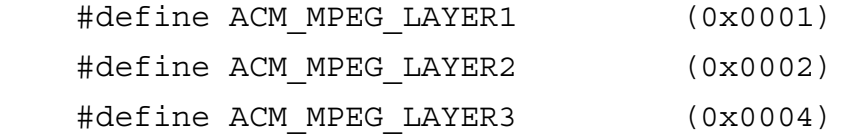

#### **fwHeadMode**

Las siguientes banderas se definen para el campo <fwHeadMode>. Para la codificación, una de estas banderas se debe fijar de modo que el codificador sepa qué capa [¿modo ?] ha de utilizar; para la codificación de estereofonía asociada, típicamente las banderas ACM\_MPEG\_STEREO y ACM\_MPEG\_JOINTSTEREO se fijarán de modo que el codificador pueda utilizar la codificación de estereofonía asociada solamente cuando es más eficaz que la codificación de estereofonía. Para la decodificación, el servidor puede comprobar estas banderas para determinar si es capaz de decodificar el tren. Obsérvese que un tren MPEG legal puede utilizar diferentes capas en diferentes tramas dentro de un solo tren. Por consiguiente, se puede fijar más de una de estas banderas.

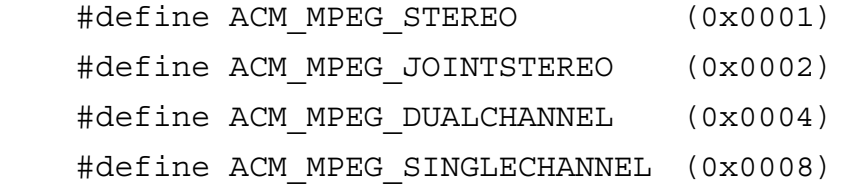

#### **fwHeadModeExt**

El Cuadro 3 define banderas para el campo <fwHeadModeExt>. Este campo se utiliza solamente para codificación de estereofonía asociada; para otros modos de codificación, este campo se debe poner a cero. Para codificación de estereofonía asociada, estas banderas indican los tipos de codificación de estereofonía asociada que un codificador puede utilizar. Normalmente, un

codificador seleccionará de manera dinámica la extensión de modo más apropiada para la señal de entrada; en consecuencia, una aplicación fijaría típicamente este campo a 0x000f de modo que el codificador pueda seleccionar entre todas las posibilidades; sin embargo, es posible limitar al codificador suprimiendo algunas de estas banderas. Para un tren codificado, este campo indica los valores del campo MPEG *mode\_extension* que están presentes en el tren.

# **fwHeadFlags**

Las siguientes banderas se definen para el campo <fwHeadFlags**>**. Estas banderas se deben fijar antes de la codificación de manera que los bits apropiados se fijen en el encabezamiento de la trama MPEG. Cuando se describe un tren de audio MPEG codificado, estas banderas representan una OR lógica de los bits correspondientes en el encabezamiento de cada trama audio. Es decir, si el bit está fijado en cualquiera de las tramas, está fijado en el campo <fwHeadFlags**>**. Si una aplicación coloca un encabezamiento RIFF WAVE alrededor de un tren de bits de audio MPEG precodificado, es responsable de analizar el tren de bits y fijar las banderas en este campo.

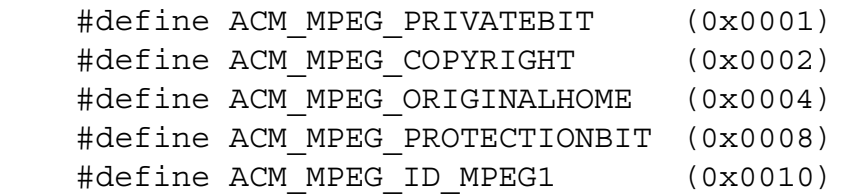

## **1.4 Datos de audio en ficheros MPEG**

El <segmento de datos> (<**data chunk**>) consiste en una secuencia de audio MPEG-1 definida por la Norma ISO 11172, Parte 3 (Audio). Esta secuencia consiste en un tren de bits, que se almacena en el segmento de datos como un conjunto de octetos. Dentro de un octeto, el bit más significativo (MSB) es el primer bit del tren, y el bit menos significativo (LSB) es el último bit. Los datos *no* son invertidos en el octeto. Por ejemplo, los siguientes datos consisten en los primeros 16 bits (de izquierda a derecha) de un encabezamiento de trama de audio típico:

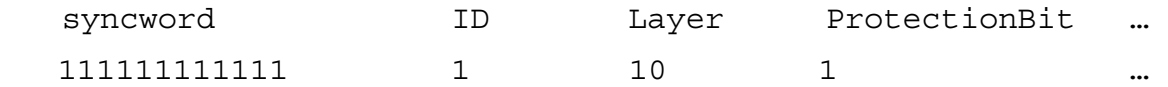

Estos datos serían almacenados en octetos en el orden siguiente:

Byte0 Byte1 ... FF FD ...

# **1.4.1 Tramas de audio MPEG**

Una secuencia de audio MPEG consiste en una serie de tramas de audio, cada una de las cuales comienza con un encabezamiento de trama. La mayoría de los campos dentro de este encabezamiento de trama corresponden con campos en la estructura MPEG1WAVEFORMAT definida anteriormente. Para la codificación, estos campos se pueden fijar en la estructura MPEG1WAVEFORMAT y el servidor puede utilizar esta información para fijar los bits apropiados en el encabezamiento de trama cuando codifica. Para la decodificación, el servidor puede comprobar estos campos con el fin de determinar si es capaz de decodificar el tren.

# **1.4.2 Codificación**

Un servidor que codifica un tren de audio MPEG debe leer los campos de encabezamiento en la estructura MPEG1WAVEFORMAT y fijar los bits correspondientes en el encabezamiento de la trama MPEG. Si el servidor requiere alguna otra información, debe obtenerla de una casilla de diálogo de configuración, o a través de una función de devolución de llamada (callback). Para más información, véase más adelante el punto sobre datos auxiliares.

Si un tren de audio MPEG precodificado tiene un encabezamiento RIFF, es función de la aplicación separar el tren de bits en sus partes componentes y fijar los campos en la estructura MPEG1WAVEFORMAT. Si la frecuencia de muestreo o el índice de velocidad binaria no es constante en todo el tren de datos, el servidor debe fijar a cero los correspondientes campos MPEG1WAVEFORMAT <nSamplesPerSec> (número de muestras por segundo) <dwHeadBitrate> (velocidad binaria de encabezamiento), como se describe anteriormente. Si el tren contiene tramas de más de una capa, debe fijar las banderas en <fwHeadLayer> (capa de encabezaminento) para todas las capas que están presentes en el tren. Como algunos campos tales como <fwHeadFlags> (banderas de encabezamiento) pueden variar de una trama a otra, se debe tener cuidado de fijar y probar estas banderas; en general, una aplicación no debe contar con que sean válidas para cada trama. Cuando se fijan estas banderas, se deben seguir las directrices siguientes:

- ACM\_MPEG\_COPYRIGHT se debe fijar si cualquiera de las tramas en el tren tiene fijado el bit de derecho de autor.
- ACM\_MPEG\_PROTECTIONBIT se debe fijar si cualquiera de las tramas en el tren tiene fijado el bit de protección.
- ACM\_MPEG\_ORIGINALHOME se debe fijar si cualquiera de las tramas en el tren tiene fijado el bit original/interno. Este bit puede ser suprimido si se hace una copia del tren.
- ACM\_MPEG\_PRIVATEBIT se debe fijar si cualquiera de las tramas en el tren tiene fijado el bit privado.
- ACM\_MPEG\_ID\_MPEG1 se debe fijar si cualquiera de las tramas en el tren tiene fijado el bit ID. Para trenes MPEG-1, el bit ID debe estar siempre fijado; sin embargo, futuras ampliaciones de MPEG (tales como el formato multicanal MPEG-2) pueden tener el bit ID suprimido.

Si el tren de audio MPEG se tomó de un tren MPEG de capa de sistema, o si el tren ha de ser integrado en la capa de sistema, se pueden utilizar los campos de PTS. El PTS es un campo en la capa de sistema MPEG que se utiliza para la sincronización de los distintos campos. El campo MPEG PTS tiene 33 bits y, por consiguiente, el encabezamiento de formato RIFF WAVE almacena el valor en dos campos: <dwPTSLow> (PTS bajo) contiene los 32 LSB del PTS, y <dwPTSHigh> (PTS alto) contiene el MSB. Estos dos campos pueden tomarse juntos como un entero de 64 bits; facultativamente, el campo <dwPTSHigh**>** puede ser probado como una bandera para determinar si el MSB está fijado o no. Cuando se extrae un tren de audio de una capa de sistema, el servidor debe fijar los campos PTS al PTS de la primera trama de los datos de audio, que se pueden utilizar ulteriormente para reintegrar el tren en la capa de sistema. *Los campos PTS no se deben utilizar para ninguna otra finalidad*. Si el tren de audio no está asociado con la capa de sistema MPEG, los campos PTS se deben poner a cero.

# **1.4.3 Decodificación**

Un servidor puede probar los campos en la estructura MPEG1WAVEFORMAT para determinar si es capaz de decodificar el tren. Sin embargo, el servidor debe saber que algunos campos, tales como el campo <fwHeadFlags>, pueden no concordar para cada trama el tren de bits. El servidor no debe utilizar nunca los campos de la estructura MPEG1WAVEFORMAT para realizar la decodificación real. Los parámetros de decodificación se deben tomar totalmente del tren de datos MPEG.

El servidor puede verificar el campo <nSamplesPerSec**>** para determinar si admite la frecuencia de muestreo especificada. Si el tren MPEG contiene datos con una velocidad de muestreo variable, el campo <nSamplesPerSec**>** se pondrá a cero. Si el servidor no puede tratar este tipo de tren de datos, no debe intentar decodificar los datos, sino debe, immediatamente, dejar de funcionar.

## **1.5 Datos auxiliares**

Los datos de audio en una trama de audio MPEG pueden no llenar toda la trama. Cualesquiera datos restantes se denominan *datos auxiliares*. Estos datos pueden tener cualquier formato deseado, y se pueden utilizar para transferir información adicional de cualquier clase. Si un servidor desea admitir los datos auxiliares, debe tener una facilidad para transferir los datos a y desde la aplicación llamante. El servidor puede utilizar una función de devolución de llamada para esta finalidad. Básicamente, el servidor puede utilizar una función de devolución de llamada especificada cuando tiene datos auxiliares para transferir a la aplicación (es decir, decodificar) o cuando requiere más datos auxiliares (codificar).

Los servidores deben saber que no todas las aplicaciones desearán procesar los datos auxiliares. Por consiguiente, un servidor sólo debe proporcionar este servicio cuando es solicitado explícitamente por la aplicación. El servidor puede definir un mensaje individualizado que habilite e inhabilite la facilidad de devolución de llamada. Se podrán definir mensajes distintos para las operaciones de codificación y de decodificación, para mayor flexibilidad.

Obsérvese que este método puede no ser apropiado para todos los servidores o todas las aplicaciones; se incluye solamente como una ilustración sobre cómo se pueden admitir datos auxiliares.

NOTA 1 – En <**MPEG\_Audio\_Extension chunk**> figura más información sobre datos auxiliares que se debe utilizar para los ficheros MPEG conformes al formato de onda de radiodifusión. Véase el § 2 del texto principal del Anexo 2.

# **Referencias Bibliográficas**

ISO/IEC 11173-3: MPEG 1.

ISO/IEC 13818-3: MPEG 2.

[NOTA 1 – Los documento](http://www.microsoft.com./)s de Microsoft<sup>©</sup> están disponibles en la siguiente dirección Internet: http://www.microsoft.com.

# ANEXO 3

# **Especificación del BWF**

# *Un formato para ficheros de datos de audio en radiodifusión* ESPECIFICACIONES DE METADATOS

# **1 Introducción**

Este Anexo contiene la especificación de la utilización del BWF para cursar información sobre el material de programas de audio recopilado y reordenado por una DAW (véase la Fig. 2). El fichero BWF se utiliza como contenedor independiente de la plataforma para la señal de sonido y todos los metadatos pertinentes. El servidor de archivo de recepción es capaz de extraer la información necesaria del fichero y utilizarla a conveniencia; por ejemplo, introducirla en el banco de datos, etc. (Fig. 3).

#### **Rec. UIT-R BR.1352-2** 27

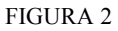

**Recogida de datos por una estación de trabajo en un fichero BWF**

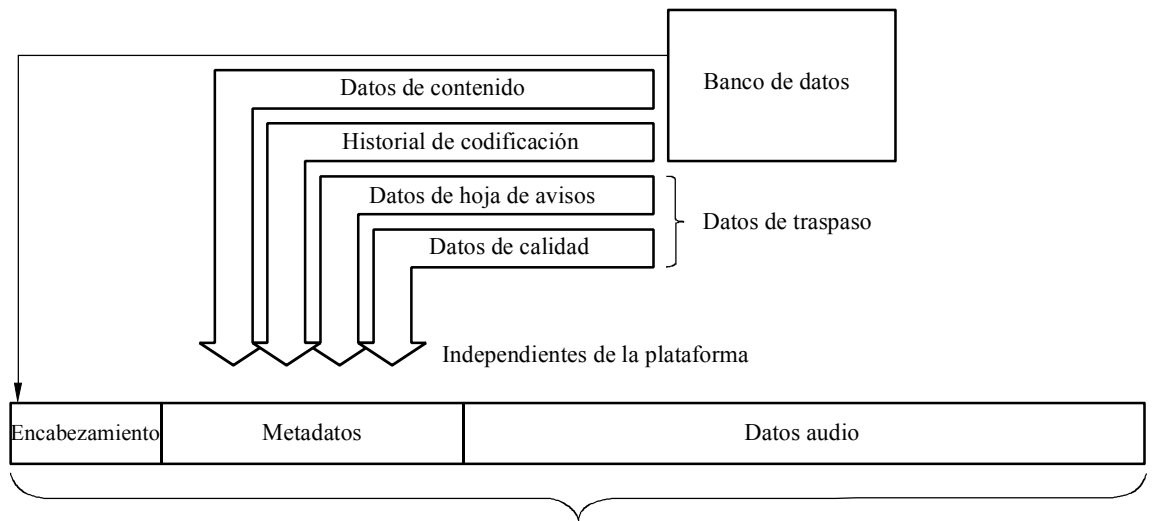

# 1352-02 Fichero BWF

FIGURA 3 **Servidor de archivo de recepción para estación de datos de fichero BWF**

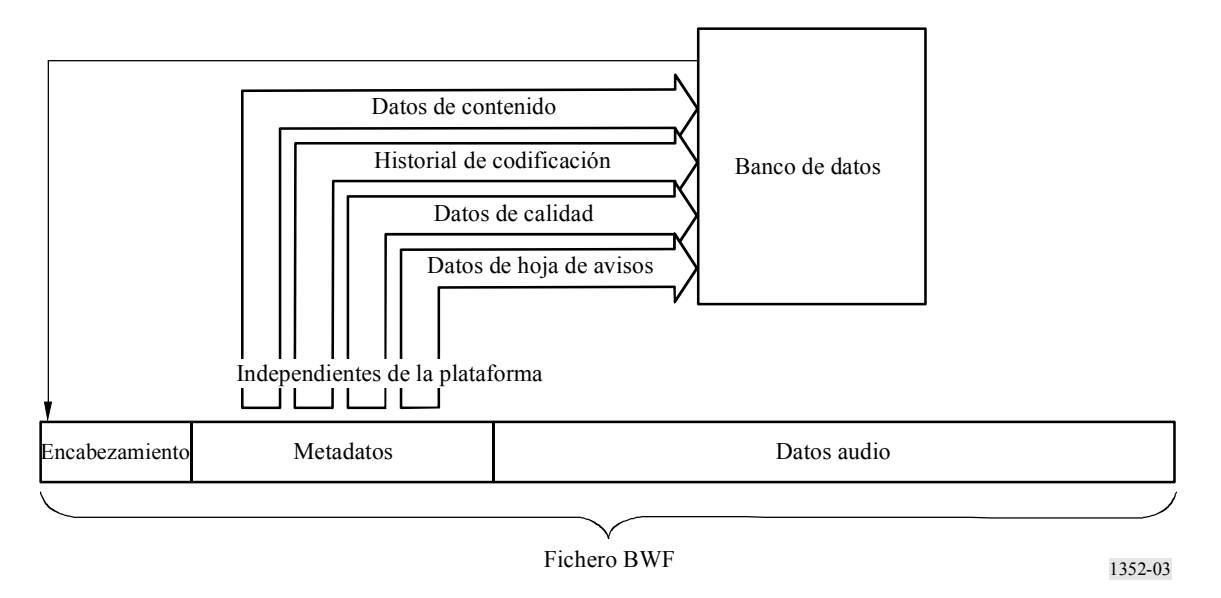

Este Anexo especifica un nuevo segmento para cursar información que no está aún presente en un fichero BWF básico y especifica también la forma en que deben utilizarse los segmentos actuales del BWF.

Hay que tener cautela al editar ficheros BWF que contengan informes de calidad. Si un sistema de edición combina más de un fichero BWF, la lista de decisión de edición (EDL, *edit decision list*) debe apuntar a las partes adecuadas de los segmentos de historial de codificación y de calidad de cada fichero fuente BWF. Además, si se obtiene un nuevo fichero a partir de partes de otros ficheros, debe producirse para el nuevo un nuevo segmento de historial de codificación y de calidad.

# **2 Informe de captura**

Para salvaguardar archivos que guardan portadoras únicas analógicas o digitales originales, es importante volver a grabar la señal de sonido original con calidad plena en los ficheros de BWF. Un informe de captura contiene información sobre toda la cadena de procesamiento, desde el dominio analógico al digital, o para las transferencias desde el dominio digital (por ejemplo, de CD o DAT).

El informe de captura se establece, junto con los datos procedentes del análisis de la señal de audio, formando parte de los metadatos del fichero BWF.

El informe de captura consta de tres partes:

- Campo de historial de codificación en el segmento <bext> del fichero BWF. Contiene detalles de toda la cadena de transmisión, por ejemplo, del tipo de cinta magnética, disco compacto o casete DAT hasta el fichero BWF (historial de la señal de sonido).
- El informe de calidad del segmento <qlty>. Contiene información que describe todos los sucesos pertinentes que afectan a la calidad de la señal de sonido grabada en el segmento de datos de onda. Cada suceso, ya sea reconocido por el operador o por el computador, se enumera con detalles del tipo de evento, sellos temporales exactos, prioridad y estado del evento. También se informa de parámetros generales de calidad, etc.
- La hoja de avisos en el segmento <qlty> es una lista de sucesos marcada con sellos temporales exactos y una descripción adicional de la señal de sonido, por ejemplo, el inicio de un área o el punto de partida de un parlamento importante. De esta manera, los archivistas pueden completar los metadatos del banco de datos con útiles informáticos.

## **2.1 Sintaxis del informe de captura**

- El informe de captura consta de cadenas de caracteres ASCII (ISO 646) [ISO/IEC, 1991] dispuestas en filas de hasta 256 caracteres.
- Cada fila debe terminar por <CR/LF> (ASCII 0Dh, 0Ah).
- Una fila puede contener una o más cadenas variables separadas por comas (ASCII 2Bh).
- Las cadenas variables van en caracteres ASCII y no deben contener comas.
- Los puntos y comas (ASCII 3Bh) deben utilizarse como separadores dentro de las cadenas variables.

# **3 Campo CodingHistory en el segmento <bext>**

Las cadenas utilizadas en el campo de historial de codificación se especifican en el Apéndice 2 del Anexo 1. A continuación se repite esta información por conveniencia.

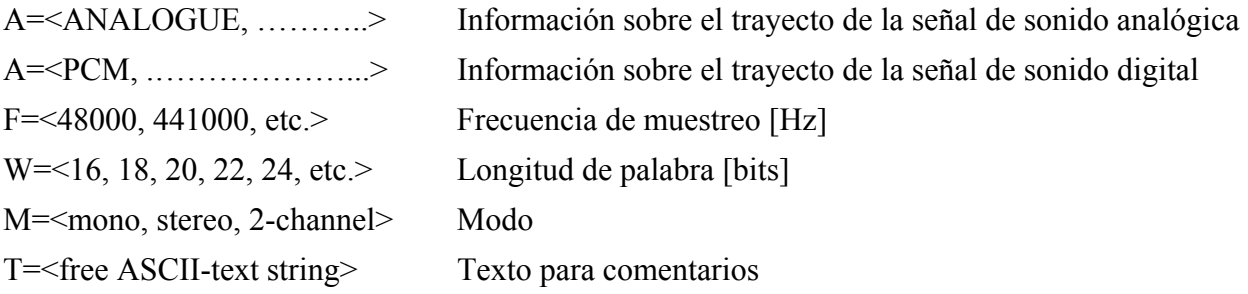

# **4 Segmento de calidad**

El segmento de calidad se define en el texto en cursiva del § 4.1:

# **4.1 Elementos de segmento de calidad**

FileSecurityReport: Este campo contiene el FileSecurityCode del segmento. QualityChunk Es un valor de 32 bits que contiene la checksum [0 ...231].

FileSecurityWave: Este campo contiene el FileSecurityCode de los datos de la onda BWF. Es un valor de 32 bits que contiene la checksum [0 ...231].

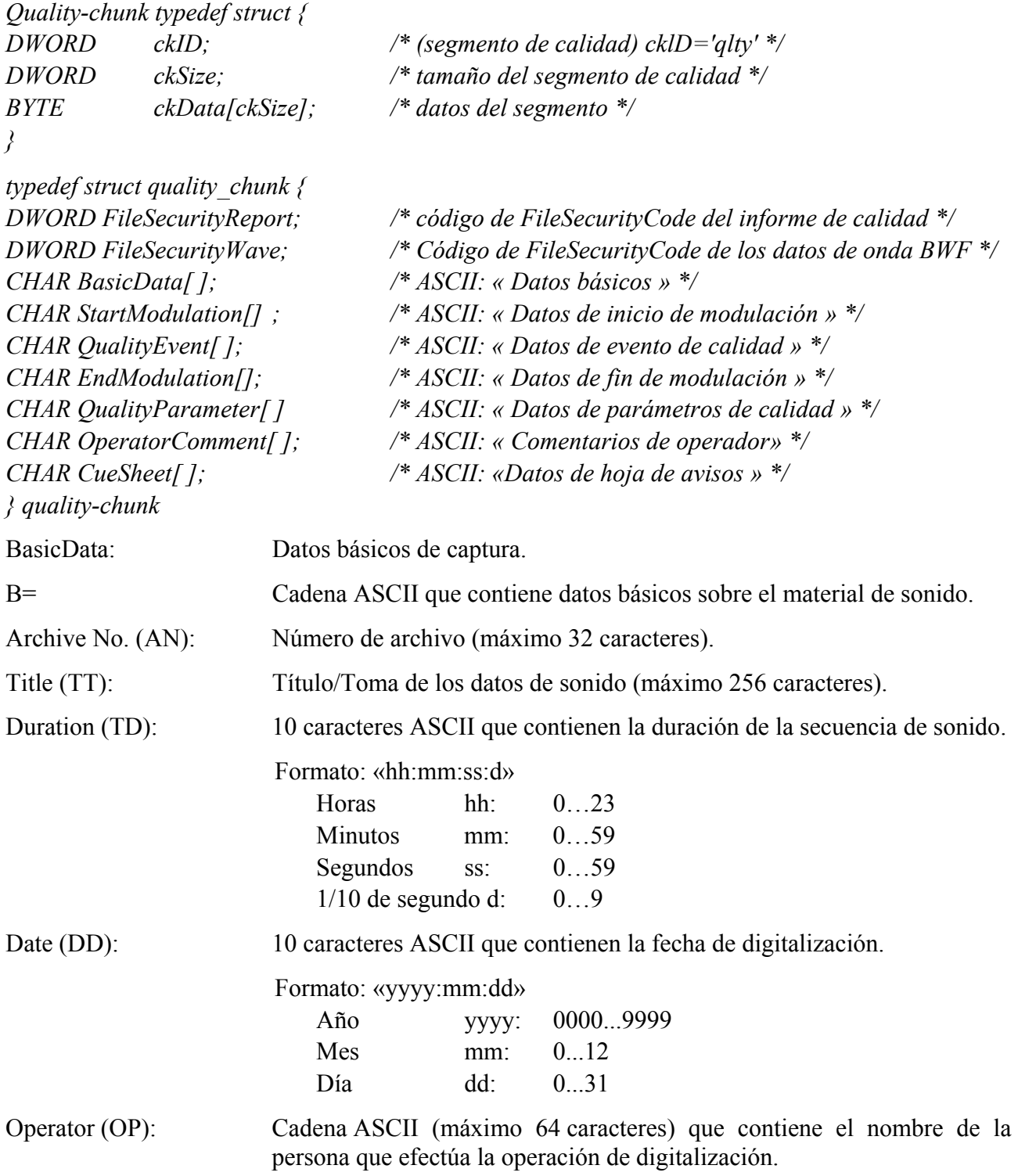

# **30 Rec. UIT-R BR.1352-2**

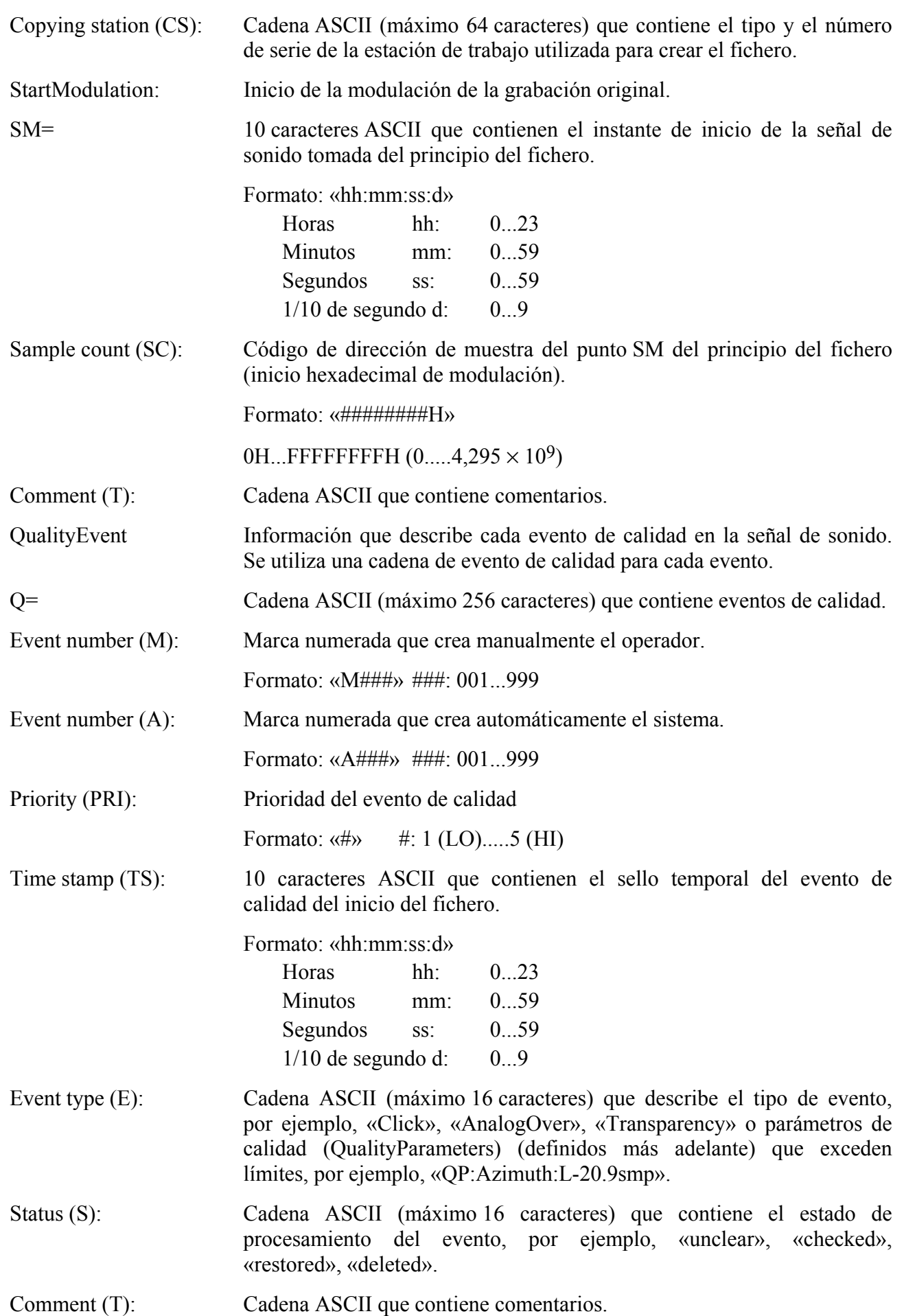

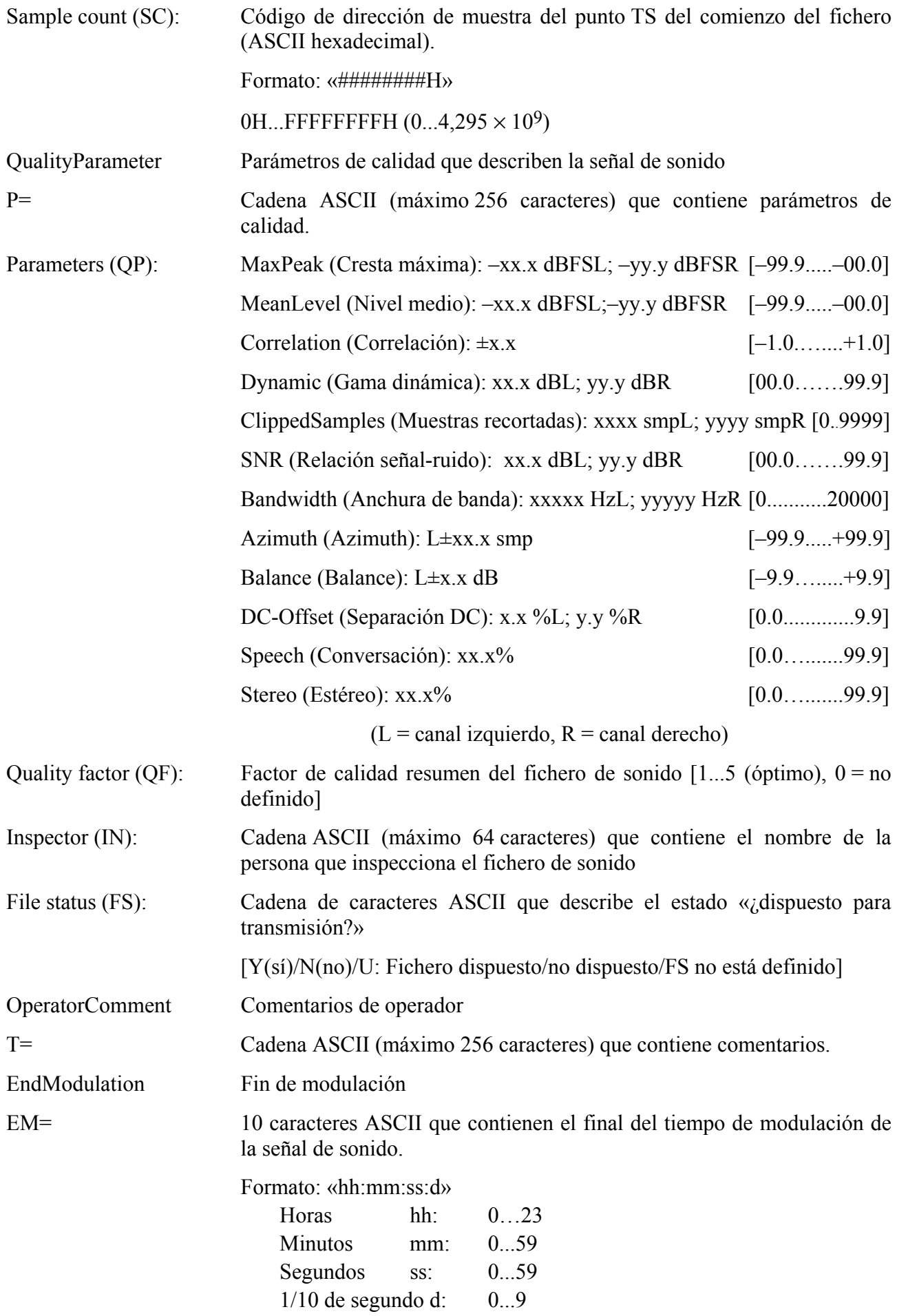

### **32 Rec. UIT-R BR.1352-2**

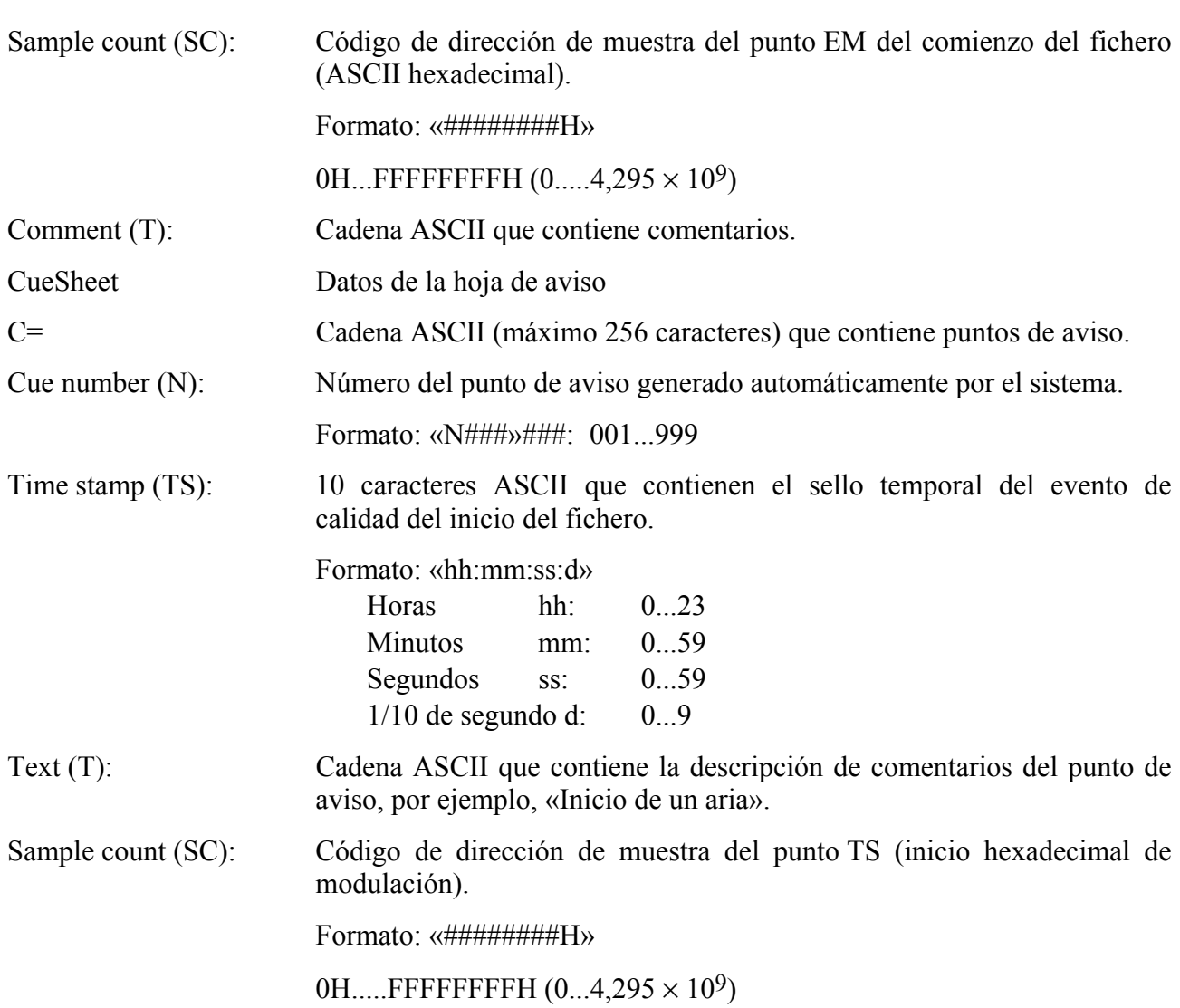

# **5 Ejemplos de informe de captura**

# **5.1 Proceso de digitalización del material analógico**

(información básica contenida en el campo CodingHistory del segmento <bext>)

Número de línea

- 01 A=ANALOGUE, M=stereo, T=Studer A816; SN1007; 38; telcom; Agfa PER528<CR/LF>
- 02 A=PCM, F=48000, W=18, M=stereo, T=NVision NV 1000; A/D<CR/LF>
- 03 A=PCM, F=48000, W=16, M=stereo, T=nodither; DIO<CR/LF>

## **(Informe de calidad en el segmento de calidad)**

Número de línea

- 01 <FileSecurityReport>
- 02 <FileSecurityWave>
- 03 B=CS=QUADRIGA2.0; SN10012, OP=name of operator<CR/LF>
- 04 B=AN=archive number, TT=title of sound<CR/LF>
- 05 B=DD= yyyy:mm:dd, TD=hh:mm:ss:d<CR/LF>
- 06 SM=00:00:04:5, T=tape noise changing to ambience, SC=34BC0H<CR/LF>
- 07 0=A001, PRI=2, TS=00:01:04:0, E=Click, S=unclear, SC=2EE000H<CR/LF>
- 08 0=A002, PRI=3, TS=00:12:10:3, E=DropOut, S=checked, SC=216E340H<CR/LF>
- 09  $O=A003$ , PRI=4, TS=00:14:23:0, E=Transparency, S=checked, SC=2781480H<CR/LF>
- 10 Q=M004, PRI=1, TS=00:18:23:1, E=PrintThrough, S=checked, SC=327EF40H<CR/LF>
- 11 Q=A005, PRIG, TS=00:20:01:6, E=Click0n, S=unclear, T=needs restoration, SC=3701400H<CR/LF>
- 12 Q=A006, PRI=5, TS=00:21:20:3, E=QP:Azimuth:L=–20.9smp, S=unclear, SC=3A9B840H<CR/LF>
- 13 Q=A007, PRI=3, TS=00:21:44:7, E=AnalogOver, S=checked, SC=3BB9740H<CR/LF>
- 14 Q=A008, TS=00:22:11:7, E=C1ickOff, SC=3BB9740H<CR/LF>
- 15 Q=A009, PRI=1, TS=00:28:04:0, E=DropOut, S=deleted, SC=4D16600H<CR/LF>
- 16 EM=00:39:01:5, T=fade-out of applause, SC=6B2F740H<CR/LF>
- 17 P=QP:MaxPeak:–2. 1dBFSL;–2.8dBFSR<CR/LF>
- 18 P=QP:MeanLevel:–11.5dBFSL; 8.3dBFSR<CR/LF>
- 19 P=QP:Correlation:+0.8<CR/LF>
- 20 P=QP:Dynamic:51.4dBL;49.6dBR<CR/LF>
- 21 PAP:ClippedSamples:OsmpL;OsmpR<CR/LF>
- 22 P=QP:SNR:32.3dBL;35.1dBR<CR/LF>
- 23 P=QP:Bandwidth:8687HzL;7943HzR<CR/LF>
- 24 P=QP:Azimuth:L–6.2smp<CR/LF>
- 25 P=QP:Balance L:+2.1dB<CR/LF>
- 26 P=QP:DC-Offset:0.0%L;0.0%R<CR/LF>
- 27 P=QP:Speech:64.2%<CR/LF>
- 28 P=QP:Stereo:89.3%<CR/LF>
- $P=OF=2 < CR/LF>$
- 30 P=IN=name of inspector<CR/LF>
- $P=FS=N\leq CR/LF>$

### **(CueSheet en el segmento de calidad)**

#### Número de línea

- 32 C=N001, TS=00:17:02:5, T=beginning of speech, SC=2ECE6C0 H<CR/LF>
- 33 C=N002, TS=00:33:19:2, T=start of aria, SC=5B84200H<CR/LF>

# **Interpretación del Ejemplo 1**

## **(información básica en el campo CodingHistory)**

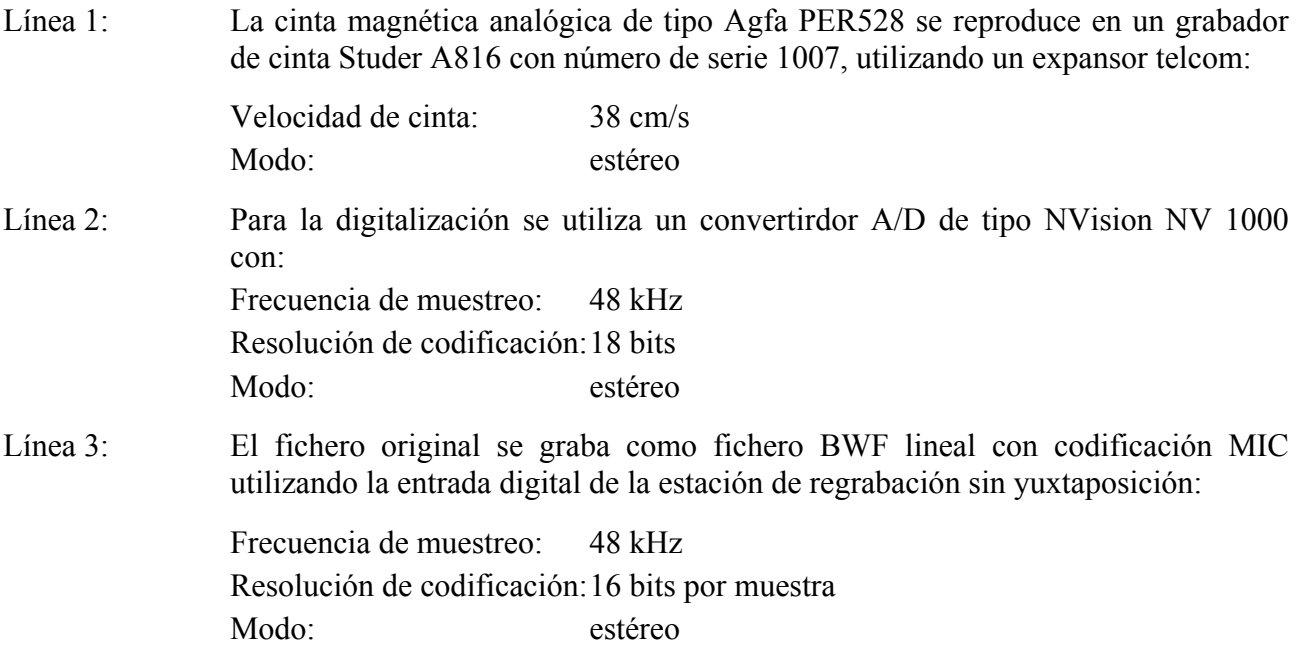

## **(QualityReporten en el segmento de calidad)**

- Líneas 1 a 2: Código de seguridad de fichero de segmento de calidad y de datos de onda.
- Líneas 3 a 5: El operador utiliza la estación de regrabación QUADRIGA2.0 con número de serie 10012

 (OP). La cinta tiene el número de archivo (AN) y el título (TT), y fue digitalizada en la fecha.

(DD). La duración de la señal de sonido en el BWF es TD.

- Línea 6: Comienzo de la modulación (SM) en el sello temporal (TS) y cómputo de muestra (SC) con comentarios (T).
- Líneas 7 a 15: Eventos (E) reconocidos por el operador (M) y/o control de sistema (A) con prioridad (PRI) y un sello temporal (TS). El estado del evento (S) y los comentarios (T) dan más información. El cómputo de muestra (SC) da el sello temporal preciso.
- Línea 16: Fin de la modulación (EM) en el sello temporal y cómputo de muestra (SC), con comentarios (T).
- Líneas 17 a 28: Parámetros de calidad (QP de toda la señal de sonido en el segmento de datos de onda.
- Líneas 29 a 31: Factor de resumen (QF) dado por el control automático de sistema y el nombre del inspector IN, y la decisión (FS) de si la calidad del fichero de sonido está dispuesta para transmisión.

## **(CueSheet en el segmento de calidad)**

Líneas 32 a 33: Los puntos de avisos marcan el inicio de una conversación y el punto de comienzo de un área.

### **5.2 Proceso de captura de un disco compacto**

## **(información básica en el campo CodingHistory del segmento <bext>)**

Número de línea

- 01 A=PCM, F=44100, W=16, M=stereo, T=SonyCDP-D500; SN2172; Mitsui CD-R74<CR/LF>
- 02 A=PCM, F=48000, W=24, M=stereo, T=DCS972; D/D<CR/LF>
- 03 A=PCM, F=48000, W=24, M=stereo, T=nodither;DIO<CR/LF>

## **(QualityReport en el segmento de calidad)**

Número de línea

- 01 <FileSecurityReport>
- 02 <FileSecurityWave>
- etc: similar al ejemplo del § 5.1 anterior.

#### **(CueSheet en el segmento de calidad)**

similiar al ejemplo del § 5.1

## **Interpretación del Ejemplo 2**

#### **(información básica en el campo CodingHistory)**

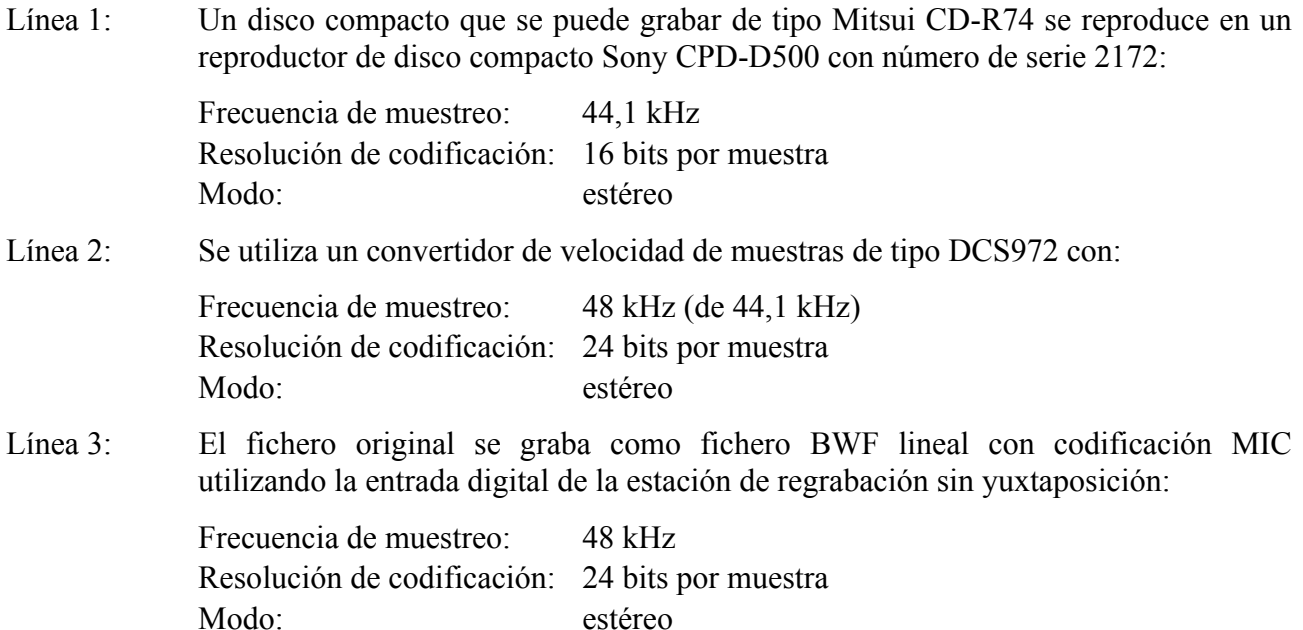

### **(QualityReport en el segmento de calidad)**

Líneas 1 a 2: Código de seguridad de fichero de segmento de calidad y de datos de onda.

Los otros datos se utilizan conforme al proceso de captura del disco compacto similar al del Ejemplo 1 del § 5.1.

#### **(CueSheet en el segmento de calidad)**

Los datos de la hoja de avisos se utilizan conforme al proceso de captura del disco compacto similar al del Ejemplo del § 5.1.

## **5.3 Proceso de captura de una casete DAT**

## **(información básica del campo CodingHistory del segmento <bext>)**

Número de línea

01 A=PCM, F=48000, W=16, M=stereo, T=SonyPCM-8500; SN1037; TDK DA-R120<CR/LF>

02 A=PCM, F=48000, W=16, M=stereo, T=no dither; DIO<CR/LF>

## **(QualityReport en el segmento de calidad)**

Número de línea

- 01 <FileSecurityReport>
- 02 <FileSecurityWave>

etc: similar al ejemplo del punto § 5.1 anterior.

## **(CueSheet en el segmento de calidad)**

similar al ejemplo del § 5.1 anterior.

## **Interpretación del Ejemplo 3**

## **(información básica en el campo CodingHistory)**

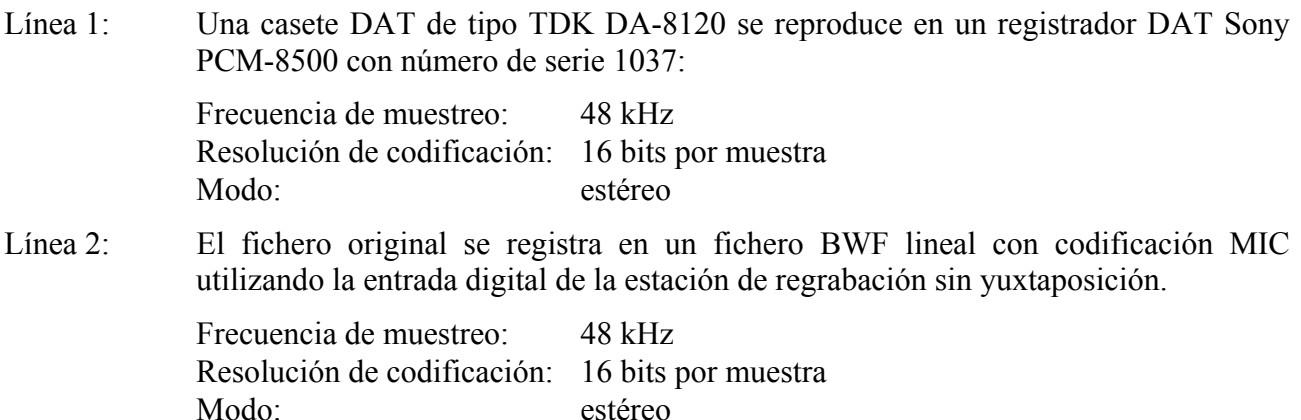

#### **(QualityReport en el segmento de calidad)**

Líneas 1 a 2: Códigos de seguridad de fichero del segmento de calidad y de los datos de onda.

Los otros datos se utilizan conforme al proceso de captura de la casete DAT, similar al del Ejemplo 1 del § 5.1.

#### **(CueSheet en el segmento de calidad)**

Los datos de la hoja de avisos se utilizan conforme al proceso de captura de la casete DAT de forma similar a la del Ejemplo 1 del § 5.1

# **Referencias Bibliográficas**

ISO/IEC 646:1991: Information technology – ISO 7-bit coded character set for information interchange (disponible solamente en inglés).